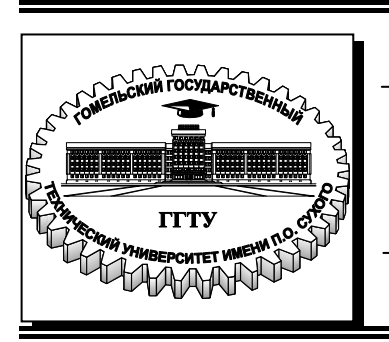

**Министерство образования Республики Беларусь**

**Учреждение образования «Гомельский государственный технический университет имени П. О. Сухого»** 

**Кафедра «Гидропневмоавтоматика»**

# **Д. В. Лаевский, Д. Л. Стасенко**

# **МАТЕМАТИЧЕСКОЕ МОДЕЛИРОВАНИЕ ГИДРОПНЕВМОСИСТЕМ**

# **ПРАКТИКУМ**

**по выполнению лабораторных работ по одноименной дисциплине для студентов специальности 1-36 01 07 «Гидропневмосистемы мобильных и технологических машин» дневной и заочной форм обучения**

**Гомель 2016** 

УДК 51.001.57:621(075.8) ББК 22.1:39.33-01я73 Л15

> *Рекомендовано научно-методическим советом машиностроительного факультета ГГТУ им. П. О. Сухого* (*протокол № 3 от 09.11.2015 г.*)

Рецензент: заместитель директора по перспективному развитию ОАО «САЛЕО-Гомель» канд. техн. наук. *Е. П. Борисов*

#### **Лаевский, Д. В.**

Л15

Математическое моделирование гидропневмосистем : практикум по выполнению лаборатор. работ по одноим. дисциплине для студентов специальности 1-36 01 07 «Гидропневмосистемы мобильных и технологических машин» днев. и заоч. форм обучения / Д. В. Лаевский, Д. Л. Стасенко. – Гомель : ГГТУ им. П. О. Сухого, 2016. – 45 c. – Систем. требования: PC не ниже Intel Celeron 300 МГц ; 32 Mb RAM ; свободное место на HDD 16 Mb ; Windows 98 и выше ; Adobe Acrobat Reader. – Режим доступа: https://elib.gstu.by. – Загл. с титул. экрана.

Приведены краткие теоретические сведения, порядок выполнения расчетов, варианты индивидуальных заданий, а также примеры решения поставленных задач. Для студентов специальности 1-36 01 07 «Гидропневмосистемы мобильных и технологических машин» дневной и заочной форм обучения.

> **УДК 51.001.57:621(075.8) ББК 22.1:39.33-01я73**

© Учреждение образования «Гомельский государственный технический университет имени П. О. Сухого», 2016

# Общие указания по выполнению и оформлению лабораторных работ по гидравлике

#### Общие положения

Данное пособие написано лабораторных ДЛЯ работ ДЛЯ обучающихся  $1 - 36$ 07 студентов, специальности 01  $\Pi$ <sup>O</sup> «Гидропневмосистемы мобильных технологических  $\mathbf{M}$ машин».  $\overline{B}$ соответствии с программой курса «Математическое моделирование производственных процессов» и стандартом образования.

Математическое моделирование - это исследование явлений, процессов, систем или объектов путем построения и изучения их моделей и использования последних для определения или уточнения способов характеристик рациональных построения  $\boldsymbol{\mathrm{M}}$ ВНОВЬ конструируемых технологических процессов, систем и объектов.

Математическая модель - это абстракция реального мира, в которой интересующие исследователя отношения между реальными подходящими элементами заменены отношениями между категориями. Эти математическими отношения, как правило, представлены в форме уравнений и (или) неравенств, характеризуют их функционирование моделируемой реальной системы. Искусство построения математических моделей состоит в том, чтобы совместил как можно большую лаконичность в ее математическом описании с достаточной точностью модельного воспроизводства именно тех анализируемой реальности, сторон которые интересуют исследователя.

Моделирование - творческий процесс, требующий серьезной подготовки  $\overline{\mathbf{M}}$ переработки большого объема информации, сочетающий в себе трудоемкость и выносливый характер.

Данное методическое указание должно помочь студенту изучить теоретический материал, продемонстрировать умение применять теоретические основные положения решению конкретных  $\bf K$ практических задач.

#### Указания по технике безопасности

Инструктаж по технике безопасности, при работе в кабинете проводится на первом лабораторном занятии.

При выполнении лабораторных работ необходимо соблюдать «Правила технической эксплуатации электро потребителей»  $\boldsymbol{\mathsf{M}}$ 

«Межотраслевые правила по охране труда при работе с электро потребителями».

Запрещается включать и выключать ПК без разрешения преподавателя.

К выполнению лабораторных работ допускаются лица, изучившие правила техники безопасности при работе с ПК и прошедшие инструктаж по технике безопасности.

#### *Требования к выполнению лабораторных работ*

Лабораторные работы должны быть результатом самостоятельной и творческой работы студента. Все исходные данные выдаются преподавателем, а требуемые расчёты выполняются самостоятельно студентом.

Техническое оформление лабораторных работ должно соответствовать ЕСКД.

Отчет по лабораторной работе должен быть написан на одной стороне листов формата А4 и отличаться краткостью и ясностью изложения, без сокращения фраз и ненужных пояснений.

В начале отчета должен быть титульный лист установленного образца. По согласованию с преподавателем допускается оформление отчетов в ученических тетрадях.

Приведенные в начале каждой лабораторной работы теоретические положения необходимо изучить перед выполнением каждой лабораторной работы. После защиты всех лабораторных работ их отчеты хранятся на кафедре.

#### *Порядок выполнения лабораторных работ*

1. Изучение основных теоретических положений по данной лабораторной работе.

2. Выбор исходных данных в соответствии с индивидуальным заданием полученным от преподавателя.

3. Выполнения лабораторной работы в программе предусмотренной планом занятий.

4. Оформление отчёта по лабораторной работе.

#### **Лабораторная работа №1 Модели гидравлических систем на микроуровне**

#### *Цель работы*

Получение навыков построения математических моделей трубопровода на микроуровне с помощью системы MathCAD.

#### *Основные теоретические положения*

В технических системах широкое применение находят гидравлические и пневматические приводы. При большой длине магистралей в них возникают волновые процессы, исследования которых возможно на основе непрерывных моделей, использующих дифференциальные уравнения в частных производных.

Движения жидкости обычно в трубопроводе рассматривают как одномерный сплошной поток. Для описания движения жидкости используют закон сохранения массы и закон сохранения количества движения.

Закон сохранения массы выражают свойство непрерывности потока жидкости в трубопроводе и записывается в виде

$$
\frac{\partial p}{\partial t} = -\rho \cdot \frac{\partial \mathcal{G}}{\partial x} \tag{1}
$$

где *х* – начало отсчёта геометрической координаты, выбираемого на левой граничной поверхности трубопровода;

*ρ* – плотность жидкости;

*υ* – скорость потока жидкости;

*р* – давление в системе.

Для выражения закона сохранения количества движения элементарной массы в одномерном случае используют уравнения Новье-Стокса. В трубопроводе, пренебрегая массовыми силами, уравнения Новье-Стокса принимает вид

$$
\frac{\partial \mathcal{G}}{\partial t} = -\frac{1}{\rho} \cdot \frac{\partial p}{\partial x} + \frac{4}{3} \eta \frac{\partial^2 \mathcal{G}}{\partial x^2}
$$
(2)

Уравнения (1) и (2) сводят в систему, которая позволяет выполнить расчет.

$$
\frac{\partial p}{\partial t} = -\rho \cdot \frac{\partial \mathcal{G}}{\partial x}
$$
\n
$$
\frac{\partial \mathcal{G}}{\partial t} = -\frac{1}{\rho} \cdot \frac{\partial p}{\partial x} + \frac{4}{3} \cdot \eta \cdot \frac{\partial^2 \mathcal{G}}{\partial x^2}
$$
\n(3)

где  $\eta$  - динамическая вязкость.

представляет собой систему нелинейных Уравнения  $(3)$ дифференциальных уравнений в частных производных с тремя неизвестными функциями: скорости v, плотности  $\rho$ , давления  $p$ . Таким образом система является не определённой для того чтоб она стала определённой надо найти связь между плотностью  $\rho$ , давлением р. Допустим, что поток жидкости изолирован от притока тепла извне, то есть рассмотрим адиабатический процесс течения жидкости.

При рассмотрении движения газа отношения давления к плотности может быть определена как произведение газовой постоянной на температуру, на основании уравнения состояния

$$
\frac{p}{\rho} = RT = \frac{k-1}{k} \cdot h \tag{4}
$$

где  $R$  – газовая постоянная;

 $T$  – температура;

 $k$  – показатель адиабаты;

 $h$  - энтальпия.

Показатель адиабаты равен отношению удельной теплоемкости при постоянном давлении и объеме

$$
k = \frac{C_p}{C_V} \tag{5}
$$

где  $C_p$ . – удельная теплоемкость при постоянном давлении;

 $C_v$  – удельная теплоемкость при постоянном объеме.

Энтальпия определяется по уравнению:

$$
h = C_p \cdot T \tag{6}
$$

При расчетах необходимо также учитывать зависимость линамической вязкости от температуры. Обычно  $R\overline{\rm LL}$ ЭТОГО используется степенная зависимость такого вида:

$$
\eta = \eta_0 \cdot \left(\frac{T_0}{T}\right)^n \tag{7}
$$

В данном уравнении показатель степени и изменяется в соответствии с изменением температуры Т.

Для рабочих жидкостей используемых в гидроприводах в температурном интервале 303≤Т≤423°К, показатель степени  $\boldsymbol{n}$ принимают равным  $n \leq 2.77$ . Таким образом зависимость плотности от давления жидкости можно представить уравнением изотопы

$$
\frac{p+B}{\rho^n} = const
$$
 (8)

Ha практике, проектирование гидроприводов при технологического оборудования принимают линейную аппроксимацию зависимости изменения давления от относительного изменения объема жидкости при её сжатии. Данная зависимость определяется законом Гука и для одномерного случая примет вид

$$
\frac{\partial p}{\partial t} = -E \cdot \frac{\partial \mathcal{G}}{\partial x} \tag{9}
$$

где  $E$  – модуль объемной упругости.

Модуль объемной упругости жидкости при адиабатическом процессе может быть определён по следующей зависимости

$$
E_a = V \cdot \frac{\partial p}{\partial V} \tag{10}
$$

где  $V$  – объем жидкости.

С учетом слабой сжимаемости жидкостей гидроприводов при отсутствии подсоса воздуха извне принимают плотность рабочей жидкости постоянной. В этом случае для анализа полей скоростей и давлении жидкости в трубопроводе используют следующую систему

$$
\frac{\partial p}{\partial t} = -E \cdot \frac{\partial g}{\partial x}
$$
\n
$$
\frac{\partial g}{\partial t} = -\frac{1}{\rho} \cdot \frac{\partial p}{\partial x} + \frac{4}{3} \cdot \eta \cdot \frac{\partial^2 g}{\partial x^2}
$$
\n(11)

Для решения полученной системы уравнения необходимо задать краевые условия для этого, как правело, используют граничные условия первого уровня и задают функции изменение давление и скоростей на неких правых границах участка трубопровода. В качестве начальных условий принимают значение функции давлении и скорости от времени в некоторый начальный момент времени. Таким образом, если данную систему уравнений выполнить не зависимо от времени, то мы получим статическую модель движения жидкости в трубопроводе. Соответственно, если она все же завис от времени, получим динамическую модель. Динамическая модель используется ДЛЯ исследования переходных процессов воздействиями обусловленных переменными внешними определяемыми функциями изменения давления и скорости.

#### Исходные данные для работы

1. Выбрать характеристику динамической вязкости жидкости при определённой температуре (Приложение 1).

- 2. Выбрать характеристику плотности жидкости при определённой температуре (Приложение 1).
- 3. Выбрать параметры трубопровода (Приложение 1).

#### *Последовательность выполнения расчетов в системе MathCAD*

1. Ввести исходные данные

2. Задать количество расчётных точек

3. Определить перепад давления в трубопроводе

4. Ввод модуля объёмной упругости и коэффициента пропорциональности.

5. Получения графиков зависимости перепада давления и изменения скорости по всей длине трубопровода.

На рисунке 1 представлен алгоритм последовательность выполнения расчетов

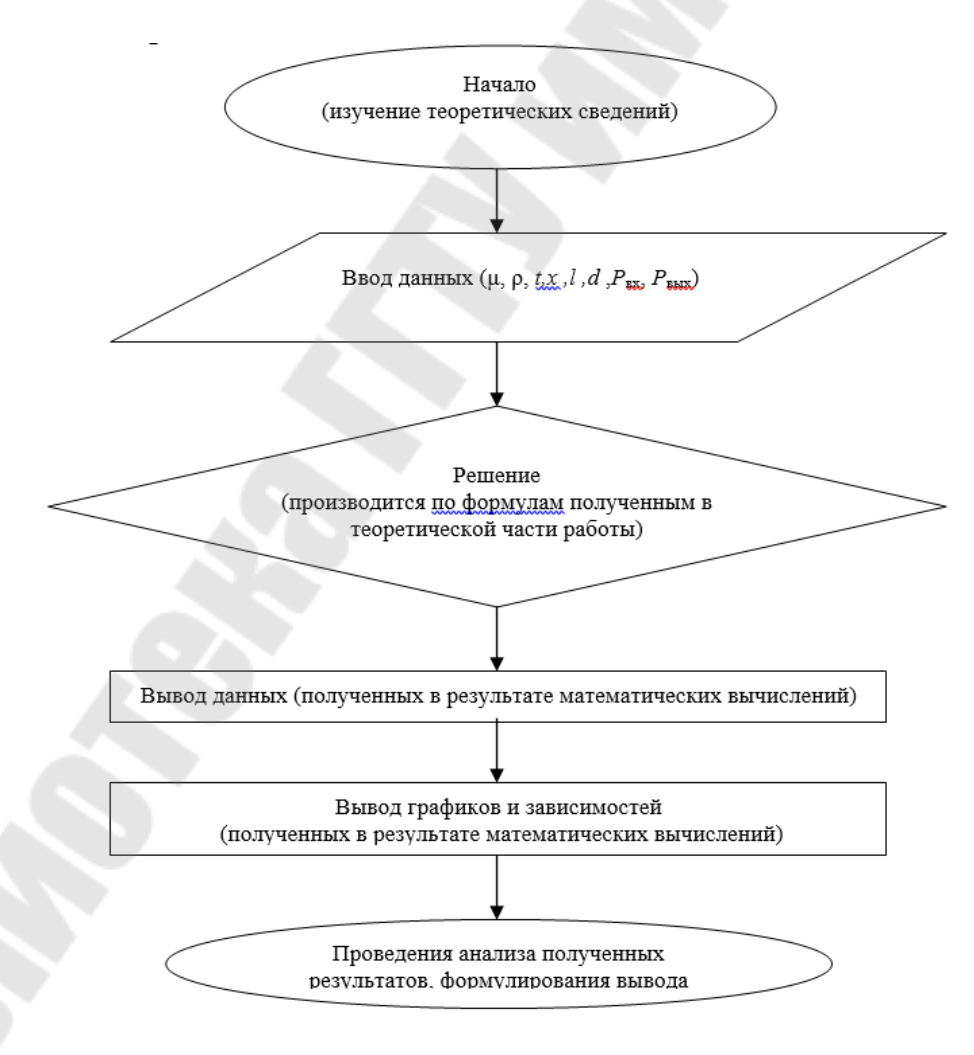

Рисунок1 – Алгоритм последовательность выполнения расчетов

#### *Содержание отчета*

- 1. Название работы.
- 2. Цель работы.
- 3. Основные теоретические положения.
- 4. Исходные данные по индивидуальному заданию.
- 5. Документ решения задачи в MathCAD.
- 6. Вывод

#### *Вопросы для защиты*

- 1. Моделирование. Модель.
- 2. История развития понятия модели.
- 3. Типы моделей.
- 4. Математическое моделирование и его этапы.
- 5. Метод статистического моделирования.

Теоретические положения к лабораторным работам №2-5. Математическое моделирование производственных процессов и определение коэффициентов регрессии методом средних отклонений и наименьших квадратов

#### Цель работы

- 1. C MathCAD или Excel построить ПОМОЩЬЮ системы обработки экспериментальных математическую модель данных, используя два метода:
- 1.1 Методом средних отклонений;

1.2 Методом наименьших квадратов.

Отобразить результаты расчетов графически.

- 2. Для каждого метода вычислить сумму квадратов отклонений шероховатости поверхности по всем опытам.
- 3. Определить лучшую из двух моделей и проверить ее на адекватность.

#### Исходные данные для работы

 $1_{\cdot}$ Матрица значений независимых переменных  $\mathbf{M}$ экспериментальных значений шероховатости поверхности (Приложение 2).

Первый столбец матрицы  $N$  – номер опыта; второй и третий столбцы - значения независимых переменных:

S - подача инструмента в мм/об;

 $m$  – скорость м/мин.

 $\mathbf{B}$ четвертом, пятом и столбцах расположены шестом эмпирические данные шероховатости поверхности, полученные тремя независимыми экспертами:  $t$  – матрица 5x3

2. Одна из приведенных ниже математических моделей в виде эмпирических зависимостей:

-гиперболическая

$$
y = b0 + \frac{b1}{S} + \frac{b2}{m}
$$
 (1)

- логарифмическая

$$
y = b0 + b1 \cdot \ln(S) + b2 \cdot \ln(m)
$$
 (2)

- показательно-степенная

$$
y = b0 \cdot S^{b1} \cdot e^{b2 \cdot m} \tag{3}
$$

показательная

 $y = b0 \cdot e^{S \cdot b1 + b2 \cdot m}$ 

- степенная

 $y = b0 \cdot S^{b1} \cdot m^{b2}$ 

3. Табличное значение критерия Фишера Ft=4.96.

4. Допустимая величина погрешности Pz = 5%.

#### Основные теоретические положения

Использовать эмпирические формулы (математические модели, построенные на основании ряда проведенных опытов) технологумашиностроителю приходится при назначении рациональных стойкостей режимов резания. определении оптимальных инструментов, расчетных необходимых усилий зажима в станочных приспособлениях, расчете необходимых затрат времени и т.д. Однако всегда можно найти нужную формулу в существующих  $He$ справочниках, поэтому нужно уметь построить математическую модель на основании эмпирических исследований. В контрольной необходимо исследовать математическую работе модель, описывающую расчет шероховатости поверхности от некоторого числа независимых переменных (например, подачи и скорости).

параметров Лля определения математических молелей. приведенных в исходных данных, необходимо рассмотреть два аналитических метода, ПОЛУЧИВШИХ названия «метод средних отклонений» и «метод наименьших квадратов».

### Определение параметров математической модели методом «средних отклонений»

При построении математической модели по эмпирическим ланным возникают отклонения между оценками зависимой переменной  $Y_i$ , полученными в результате опытов, и значениями  $Y_i$ , которые получаются по одной из формул  $(1)-(5)$  при подстановке в нее значений факторов, соответствующих условиям тех же опытов. Эти отклонения называются невязками. Приведем виды случайных величин – невязок для математических моделей (1)-(5):

для гиперболической (1)

$$
\delta_j = b0 + \frac{b1}{S_j} + \frac{b2}{m_j} - Y_j
$$
\n(6)

для логарифмической (2)  $\delta_i = b0 + b1 \cdot \ln(S_i) + b2 \cdot \ln(m_i) - Y_i$  $(7)$ 

11

 $(5)$ 

$$
\partial \pi n \text{ показательно степенной (3)}
$$
\n
$$
\delta_j = b00 + b1 \cdot \ln(S_j) + b2 \cdot m_j - \ln(Y_j)
$$
\n
$$
\partial \pi n \text{ показательной (4)}
$$
\n
$$
\delta_j = b00 + b1 \cdot S_j + b2 \cdot m_j - \ln(Y_j)
$$
\n
$$
\partial \pi n \text{ степенной}
$$
\n
$$
\delta_j = b00 + b1 \cdot \ln(S_j) + b2 \cdot \ln(m_j) - \ln(Y_j)
$$
\n
$$
\text{где } b00 = \ln(b0)
$$
\n(10)

Суть метода заключается в том, что математическая модель (1)- $(5)$ аппроксимирует множество оценок зависимой переменной величины  ${Y_1, Y_2, ..., Y_N}$  таким образом, чтобы сумма невязок равнялась нулю.

Для построения математической модели, т.е. определения выбранной зависимости (1)-(5) методом средних отклонений все множество эмпирических значений  ${Y_i}$  и соответствующие ему множества независимых переменных  $\{S, m\}$  делится на столько равных (или почти равных) групп, сколько параметров имеет выбранная для аппроксимации зависимость (в курсовой работе на три группы).

Для каждой группы записывается условие равенства нулю суммы невязок в группе, и таким образом составляется система линейных уравнений для нахождения неизвестных параметров математической модели. Например,

$$
\delta_1 + \delta_2 = 0
$$
\n
$$
\delta_3 + \delta_4 = 0
$$
\n
$$
\delta_5 = 0 \text{ e} \delta_i \text{ } \delta_i \text{ } \delta_i \text{
$$

#### Построение математических моделей с использованием метода наименьших квадратов (МНК)

Данный метод основан на том, что при определении параметров математической модели, их значения рассчитываются таким образом, чтобы расчетные по этой математической модели значения зависимой  $V_i$  имели минимум суммы квадратов отклонений от оценок зависимой переменной  $Y_i$ , полученных в опытах. Сумма квадратов отклонений рассчитанных значений от оценок в опытах рассчитывается по формуле:

$$
Sr = \sum_{j=1}^{N} (V_j - Y_j)^2
$$
 (12)

где  $Y_i$  – оценка зависимой переменной величины, в  $j$  – ом опыте;

- $N$  количество опытов (в курсовой работе  $N=5$ );
- $V_i$  значение зависимой переменной величины, рассчитанное по математической модели для условий  $j$  – ого опыта.

Метод наименьших квадратов основан на том, что параметры формулы (12) находятся из условий достижения функцией минимального значения. Из курса математического анализа известно, что условием достижения непрерывной функции точки экстремума, является обращение в нуль частных производных этой функции.

То есть решается следующая система линейных уравнений [1]:

$$
\frac{\partial Sr}{\partial b0} = 0
$$
  
\n
$$
\frac{\partial Sr}{\partial b1} = 0
$$
  
\n
$$
\frac{\partial Sr}{\partial b2} = 0
$$
\n(13)

В системе линейных уравнений (13) для математических моделей (3)-(5) берется частная производная не по  $b0$ , а по  $b00$ , которая определена выше.

Эмпирическим зависимостям (1)- (5) будут соответствовать следующие функции суммы квадратов отклонений: для гиперболической (1)

$$
Sr = \sum_{j=1}^{N} (b0 + \frac{b1}{S_j} + \frac{b2}{m_j} - Y_j)^2 \to \min
$$
 (14)

для логарифмической (2)

$$
Sr = \sum_{j=1}^{N} (b0 + b1 \cdot \ln(S_j) + b2 \cdot \ln(m_j) - Y_j)^2 \to \min \quad (15)
$$

для показательно степенной (3)

$$
Sr = \sum_{j=1}^{N} (b00 + b1 \cdot \ln(S_j) + b2 \cdot m_j - \ln(Y_j))^2 \to \min (16)
$$

для показательной (4)

$$
Sr = \sum_{j=1}^{N} (b00 + b1 \cdot S_j + b2 \cdot m_j - \ln(Y_j))^2 \to \min \tag{17}
$$

для степенной

$$
Sr = \sum_{j=1}^{N} (b00 + b1 \cdot \ln(S_j) + b2 \cdot \ln(m_j) - \ln(Y_j))^2 \to \min \quad (18)
$$

где  $b00 = ln(b0)$ 

# Проверка адекватности математической модели

После нахождения параметров математической модели (1)-(5) выяснение. полученная встает залача насколько точно математическая модель представляет истинную зависимость. То есть необходимо решить задачу проверки адекватности математической модели. задачу можно решить способами:  $\mathcal{T}$ двумя  $\mathbf{c}$ использованием дисперсии адекватности, либо средней ошибки аппроксимации.

Первый способ: с использованием дисперсии адекватности.

Так как параметры математической модели (1)-(5) определялись двумя способами: средних отклонений и наименьших квадратов, то для проверки на адекватность выбирается модель, определенная тем способом, у которой сумма квадратов отклонений  $Y_i$  от  $Y_i$ :

$$
\sum_{j=1}^{3} (Y_j - Y_j)^2
$$
 (19)

будет минимальной. Эта сумма будет также являться дисперсией адекватности  $S^2_{a\delta}$ .

воспроизводимости Дисперсия эксперимента задается следующей формулой:

$$
S_{\{Y\}}^2 = \frac{\sum_{j=1}^5 \sum_{i=1}^3 (Y_j - t_{j,i})^2}{10}
$$
 (20)

Для проверки модели на адекватность необходимо сравнить табличное значение критерия Фишера, равное  $Ft=4.96$ , с расчетным значением критерием Фишера, которое вычисляется по формуле

$$
Fp = \frac{S_{a\partial}^2}{S_{\{Y\}}^2} \tag{21}
$$

Если расчетное значение критерия, меньше табличного значения  $Fp \leq Ft$ , то делается вывод, что модель адекватная. Второй способ: средняя ошибка аппроксимации. Необходимо рассчитать среднюю ошибку аппроксимации Р и сравнить ее с допустимой величиной

погрешности Pz, которую назначает исследователь из соображения приемлемой точности вычислений.

Средняя ошибка аппроксимации вычисляется по формуле

$$
P = \sum_{j=1}^{5} \left| \frac{Y_j - Y_j}{Y_j} \right| \cdot \frac{100}{5}
$$

При выполнении условия  $P \leq Pz$  математическая модель считается адекватной.

 $(22)$ 

#### Содержание отчета

- 1. Название работы.
- 2. Цель работы.
- 3. Основные теоретические положения.
- 4. Ввод исходных данных

5. Вывод системы линейный уравнений для заданной модели методом средних уравнений.

6. Вывод системы линейный уравнений для заданной модели методом наименьших квадратов.

- 7. Документ решения задачи в MathCAD или Excel.
- 8. Вывод

#### Вопросы для защиты

1. Процесс создания математических моделей.

- 2. Сущность метода средних отклонений.
- 3. Сущность метода наименьших квадратов.
- 4. Сущность проверки адекватности математической модели

### **Лабораторная работа№2**

#### **Построение математической модели методом средних отклонений и наименьших квадратов в программе MathCAD для гиперболической и логарифмической функций**

# *Цель работы*

- 1. С помощью системы MathCAD построить математическую модель обработки экспериментальных данных, используя два метода:
- 1.1 методом средних отклонений (гиперболическую и логарифмическую функции);

1.2 методом наименьших квадратов.

Отобразить результаты расчетов графически.

- 2. Для каждого метода вычислить сумму квадратов отклонений шероховатости поверхности по всем опытам.
- 3. Определить лучшую из двух моделей и проверить ее на адекватность.

# *Последовательность выполнения расчетов в системе MathCAD*

1. Ввод векторов *S, m* и матрицы экспериментальных данных *t*.

2. Вычисление вектора средних измерений для каждого опыта *Y*.

3. Приведение моделей к линейному виду. В моделях (1) и (2) неизвестные *b*0, *b*1, *b*2 уже находятся в линейной зависимости.

4. Для реализации метода средних отклонений решить систему уравнений (11) несколькими способами: методом Крамера, матричным способом, блочным методом. В результате решения системы будут определены неизвестные *b*0, *b*1, *b*2 для заданной математической модели (1) –(2).

5. Вычислить значения шероховатости *Уj* по математической модели, полученной по методу средних отклонений, согласно заданной модели (1)-(2).

6. Вычислить сумму квадратов отклонений значений шероховатостей по всем опытам по математической модели, полученной по методу средних отклонений (19).

7. Для реализации метода наименьших квадратов решить систему уравнений (13) методом Крамера, матричным способом, блочным методом. В результате решения системы будут определены неизвестные *b*0, *b*1, *b*2 для заданной математической модели (1)-(2).

8. Вычислить значения шероховатости *Уj* по математической модели, полученной по методу наименьших квадратов.

9. Вычислить сумму квадратов отклонений значений шероховатостей по всем опытам по математической модели, полученной по методу наименьших квадратов (19).

10. Отобразить результаты исследований в виде графиков трех функций на одном поле в зависимости от номера опыта:

- исходная зависимость средних значений шероховатости;

- эмпирическая зависимость заданной модели, полученной по методу средних отклонений;

- эмпирическая зависимость заданной модели, полученной по методу наименьших квадратов.

11.Сравнить суммы квадратов отклонений, полученные по двум методам, и выбрать из них минимальную (дисперсию адекватности).

12.Проверить модель с минимальной суммой квадратов отклонений на адекватность, для чего вычислить дисперсию воспроизводимости по формуле (20).

13. Вычислить расчетное значение критерия Фишера по формуле (21).

14.Сравнить расчетное значение критерия Фишера с табличным.

Если оно меньше табличного, то делается вывод о том, что модель адекватна.

15.Определить среднюю ошибку аппроксимации по формуле (22) и

сделать вывод об адекватности модели.

16. Линейная интерполяция (функция *linterp*)

17. Построение аппроксимирующих функций (функция *linfit*)

#### *Проверка адекватности математической модели*

После нахождения параметров математической модели (1)-(2) встает задача – выяснение, насколько точно полученная математическая модель представляет истинную зависимость. То есть необходимо решить задачу проверки адекватности математической модели. Эту задачу можно решить двумя способами: с использованием дисперсии адекватности, либо средней ошибки аппроксимации.

Первый способ: с использованием дисперсии адекватности.

Так как параметры математической модели (1)-(2) определялись двумя способами: средних отклонений и наименьших квадратов, то для проверки на адекватность выбирается модель, определенная тем способом, у которой сумма квадратов отклонений  $Y_i$  от  $Y_i$  (19) будет минимальной. Эта сумма будет также являться дисперсией адекватности  $S^2_{a\dot{a}}$ .

воспроизводимости Дисперсия эксперимента задается следующей формулой (20):

Для проверки модели на адекватность необходимо сравнить табличное значение критерия Фишера, равное Ft=4.96, с расчетным значением критерием Фишера, которое вычисляется по формуле (21)

Если расчетное значение критерия, меньше табличного значения  $Fp \leq Ft$ , то делается вывод, что модель адекватная. Второй способ: средняя ошибка аппроксимации. Необходимо расчитать среднюю ошибку аппроксимации Р и сравнить ее с допустимой величиной погрешности Pz, которую назначает исследователь из соображения приемлемой точности вычислений.

Средняя ошибка аппроксимации вычисляется по формуле (21). При выполнении условия  $P \leq Pz$  математическая модель считается адекватной.

#### Лабораторная работа№3

#### Построение математической модели методом средних отклонений и наименьших квадратов в программе MathCAD для показательно степенной, показательной и степенной функций

#### Цель работы

- 1. С помощью системы MathCAD построить математическую модель обработки экспериментальных данных, используя два метола:
- 1.1 методом средних отклонений (показательно степенную, показательную и степенную функцией функции);
- 1.2 методом наименьших квадратов.

Отобразить результаты расчетов графически.

- 2. Для каждого метода вычислить сумму квадратов отклонений шероховатости поверхности по всем опытам.
- 3. Определить лучшую из двух моделей и проверить ее на адекватность.

### *Последовательность выполнения расчетов в системе MathCAD*

1. Ввод векторов *S, m* и матрицы экспериментальных данных *t*.

2. Вычисление вектора средних измерений для каждого опыта *Y*.

3. Приведение моделей (3)-(5) к линейному виду относительно неизвестных *b*0, *b*1, *b*2 путем логарифмирования.

4. Для реализации метода средних отклонений решить систему уравнений (11) несколькими способами: методом Крамера, матричным способом, блочным методом. В результате решения системы будут определены неизвестные *b*0, *b*1, *b*2 для заданной математической модели (3)-(5).

5. Вычислить значения шероховатости *Уj* по математической модели, полученной по методу средних отклонений, согласно заданной модели (3)-(5).

6. Вычислить сумму квадратов отклонений значений шероховатостей по всем опытам по математической модели, полученной по методу средних отклонений (19).

7. Для реализации метода наименьших квадратов решить систему уравнений (13) методом Крамера, матричным способом, блочным методом. В результате решения системы будут определены неизвестные *b*0, *b*1, *b*2 для заданной математической модели (3)-(5).

8. Вычислить значения шероховатости *Уj* по математической модели, полученной по методу наименьших квадратов.

9. Вычислить сумму квадратов отклонений значений шероховатостей по всем опытам по математической модели, полученной по методу наименьших квадратов (19).

10. Отобразить результаты исследований в виде графиков трех функций на одном поле в зависимости от номера опыта:

- исходная зависимость средних значений шероховатости;

- эмпирическая зависимость заданной модели, полученной по методу средних отклонений;

- эмпирическая зависимость заданной модели, полученной по методу наименьших квадратов.

11.Сравнить суммы квадратов отклонений, полученные по двум методам, и выбрать из них минимальную (дисперсию адекватности).

12.Проверить модель с минимальной суммой квадратов отклонений на адекватность, для чего вычислить дисперсию воспроизводимости по формуле (20).

13. Вычислить расчетное значение критерия Фишера по формуле (21).

14. Сравнить расчетное значение критерия Фишера с табличным.

Если оно меньше табличного, то делается вывод о том, что модель адекватна.

15. Определить среднюю ошибку аппроксимации по формуле (22) и сделать вывод об адекватности модели.

16. Линейная интерполяция (функция *linterp*)

17. Построение аппроксимирующих функций (функция *linfit*)

### Проверка адекватности математической модели

После нахождения параметров математической модели (3)-(5) встает задача – выяснение, насколько точно полученная математическая модель представляет истинную зависимость. То есть необходимо решить задачу проверки адекватности математической  $TrV$ задачу можно решить ДВУМЯ способами: модели. использованием дисперсии адекватности, либо средней ошибки аппроксимации.

Первый способ: с использованием дисперсии адекватности.

Так как параметры математической модели (3)-(5) определялись двумя способами: средних отклонений и наименьших квадратов, то для проверки на адекватность выбирается модель, определенная тем способом, у которой сумма квадратов отклонений  $Y_i$  от  $Y_i$  (19) будет минимальной. Эта сумма будет также являться дисперсией адекватности  $S^2_{a\delta}$ .

воспроизводимости Дисперсия эксперимента задается следующей формулой (20):

Для проверки модели на адекватность необходимо сравнить табличное значение критерия Фишера, равное  $Ft=4.96$ , с расчетным значением критерием Фишера, которое вычисляется по формуле (21)

Если расчетное значение критерия, меньше табличного значения  $Fp \leq Ft$ , то делается вывод, что модель адекватная. Второй способ: средняя ошибка аппроксимации. Необходимо расчитать среднюю ошибку аппроксимации Р и сравнить ее с допустимой величиной погрешности Pz, которую назначает исследователь из соображения приемлемой точности вычислений.

Средняя ошибка аппроксимации вычисляется по формуле (21). При выполнении условия  $P \leq Pz$  математическая модель считается адекватной.

# Лабораторная работа№4

# Построение математической модели методом средних отклонений и наименьших квадратов в программе Excel для гиперболической и логарифмической функций

# Цель работы

- 1. С помощью системы Excel построить математическую модель обработки экспериментальных данных, используя два метода:
- $1.1$ средних отклонений **(гиперболическую** метолом  $\mathbf{M}$ логарифмическую функции);

1.2 методом наименьших квадратов.

Отобразить результаты расчетов графически.

- 2. Для каждого метода вычислить сумму квадратов отклонений шероховатости поверхности по всем опытам.
- 3. Определить лучшую из двух моделей и проверить ее на алекватность.

# Последовательность выполнения расчетов

1. Занести в ячейки D2:D6 вектора средних измерений для каждого опыта *Y*, отсортированный в порядке возрастания.

2. Нажать на пиктограмму Мастер диаграмм и выбрать: тип диаграммы График и вид «График с маркерами, помечающими точки данных».

3. На шаге 2 на вкладке «Диапазон данных» указать диапазон D2:D6и перейти на вкладку «Ряд». В поле «Имя» набрать Опытные результаты

4. На шаге 3: на вкладке «Заголовки» в поле «Название диаграммы» набрать XY- точечная диаграмма и линия тренда для опытных данных; на вкладке «Легенда» выбрать Размещение «внизу»; на кладке «Таблица данных» отметить галочкой Таблица данных.

5. На шаге 4 «Поместить диаграмму на листе» выбрать имеющимся.

6. Пункты 1-5 повторить для результатов, полученных по модели наилучшим способом (методом средних отклонений или наименьших квадратов), предварительно отсортировав их в порядке возрастания.

# Лабораторная работа№5

# Построение математической модели методом средних отклонений и наименьших квалратов в программе Excel показательно степенной, показательной и степенной функций

### Цель работы

- 1. С помощью системы Excel построить математическую модель обработки экспериментальных данных, используя два метода:
- 1.1 методом средних отклонений (показательно степенную, показательную и степенную функцией функции);

1.2 методом наименьших квадратов.

Отобразить результаты расчетов графически.

- 2. Для каждого метода вычислить сумму квадратов отклонений шероховатости поверхности по всем опытам.
- 3. Определить лучшую из двух моделей и проверить ее на адекватность.

# Последовательность выполнения расчетов

1. Занести в ячейки D2:D6 вектора средних измерений для каждого опыта *Y*, отсортированный в порядке возрастания.

2. Нажать на пиктограмму Мастер диаграмм и выбрать: тип диаграммы График и вид «График с маркерами, помечающими точки ланных».

3. На шаге 2 на вкладке «Диапазон данных» указать диапазон D2:D6и перейти на вкладку «Ряд». В поле «Имя» набрать Опытные результаты

4. На шаге 3: на вкладке «Заголовки» в поле «Название диаграммы» набрать XY- точечная диаграмма и линия тренда для опытных данных; на вкладке «Легенда» выбрать Размещение «внизу»; на кладке «Таблица данных» отметить галочкой Таблица данных.

5. На шаге 4 «Поместить диаграмму на листе» выбрать имеющимся.

6. Пункты 1-5 повторить для результатов, полученных по модели наилучшим способом (методом средних отклонений или наименьших квадратов), предварительно отсортировав их в порядке возрастания.

### **ЛИТЕРАТУРА**

1. Кузнецов А.В., Холод Н.И. Математическое программирование: [Учеб. пособие для зконом. спец. вузов]. - Мн.: Выш. шк., 1984. - 221 с. 2. Кузнецов А.В., Сакович В.А., Холод Н.И. Высшая математика: Математическое программирование: Учеб. - 2-е изд., перераб. и под. - Мн.: Выш. шк., 2001. -351 с.

3. Сакович В.А. Исследование операций. - Мн.: выш. школа, 1985. -256 с.

4. Тимковский В.Г. Дискретная математика в мире станков и деталей - М.: Наука, 1992 - 145 с.

5. Климович Ф.Ф., Присевок А.Ф. Математическое моделирование технологических задач в машиностроении. Учебно-методическое пособие по лабораторным работам для студентов машиностроительных специальностей высших учебных заведений. - Мн.:БГПА, 2000. - 88с.

6. Мурашко B.C. Практическое пособие к выполнению лабораторных работ по курсу «Математическое моделирование технологических задач в машиностроении» для студентов спец. Т03.01.01 - «Технология машиностроения». - Гомель: ГГТУ им. П.О. Сухого, 1999. - 60с. (М/у №2416)

# **ПРИЛОЖЕНИЕ**

# *Приложение 1 Таблица 1*

# **Характеристики динамической вязкости некоторых жидкостей при разных температурах**

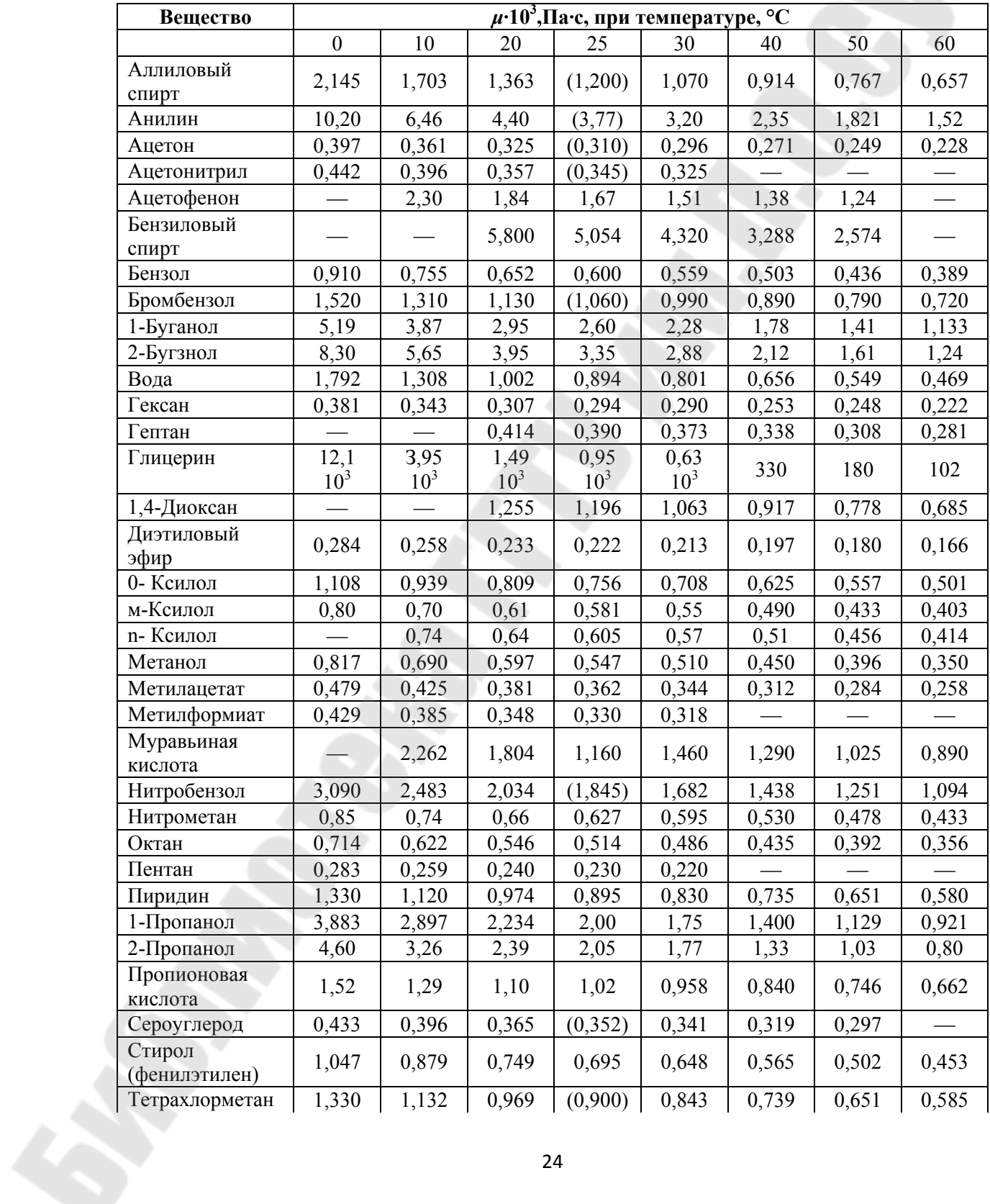

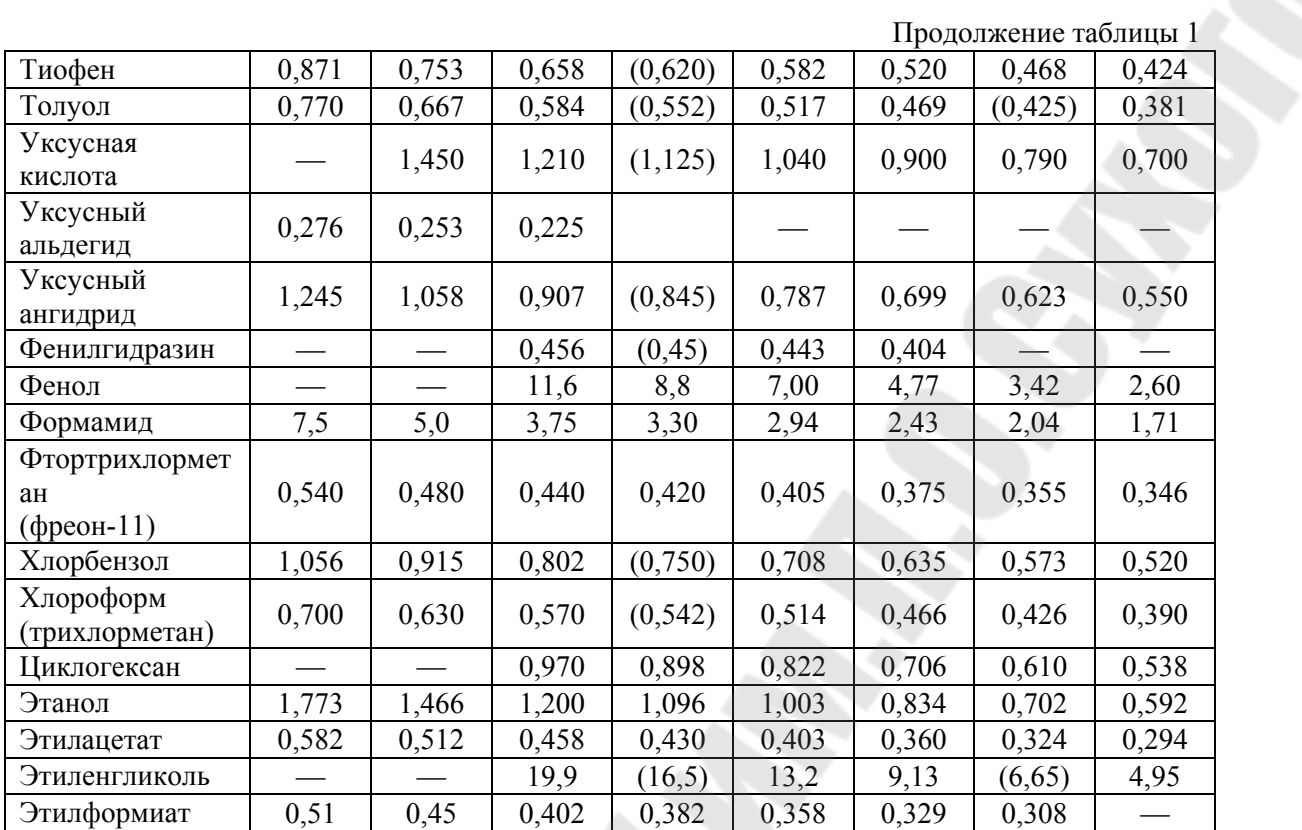

*Таблица 2* 

# **Характеристики плотности некоторых жидкостей при разных температурах**

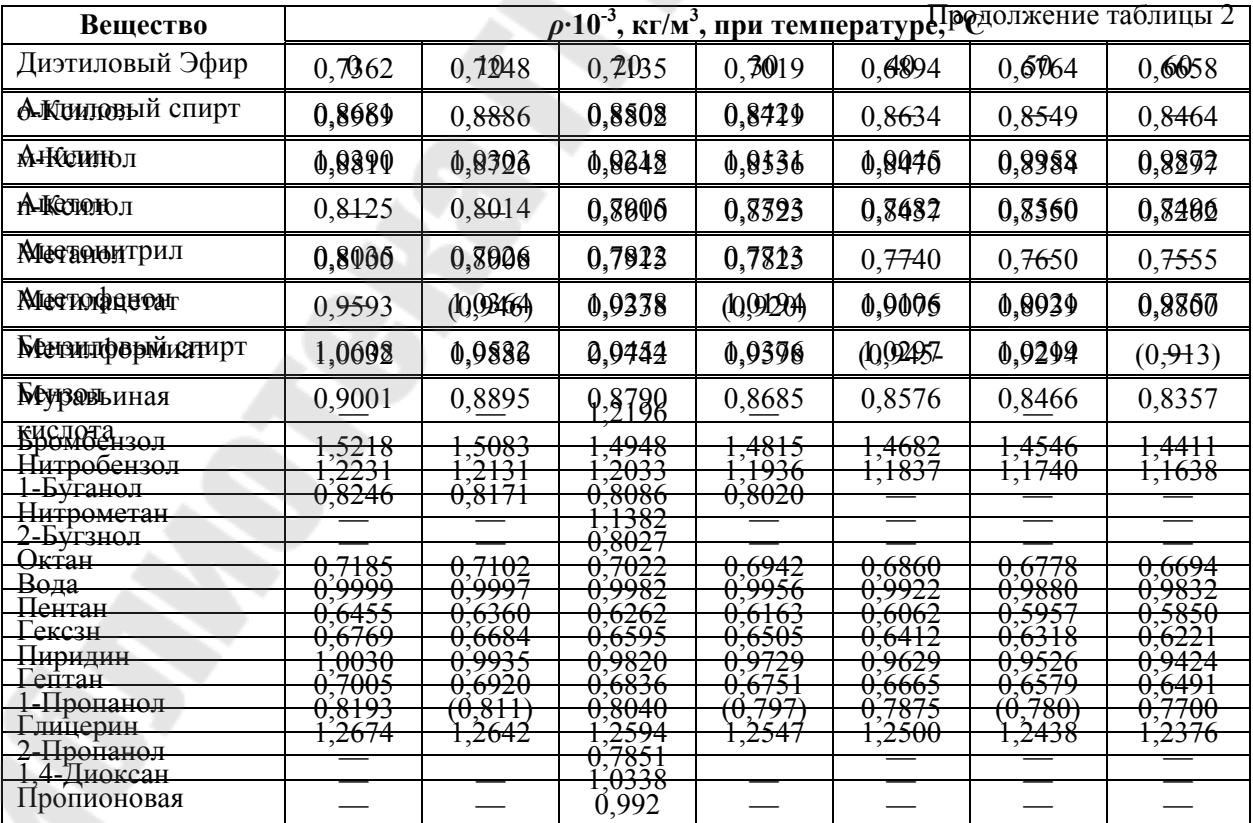

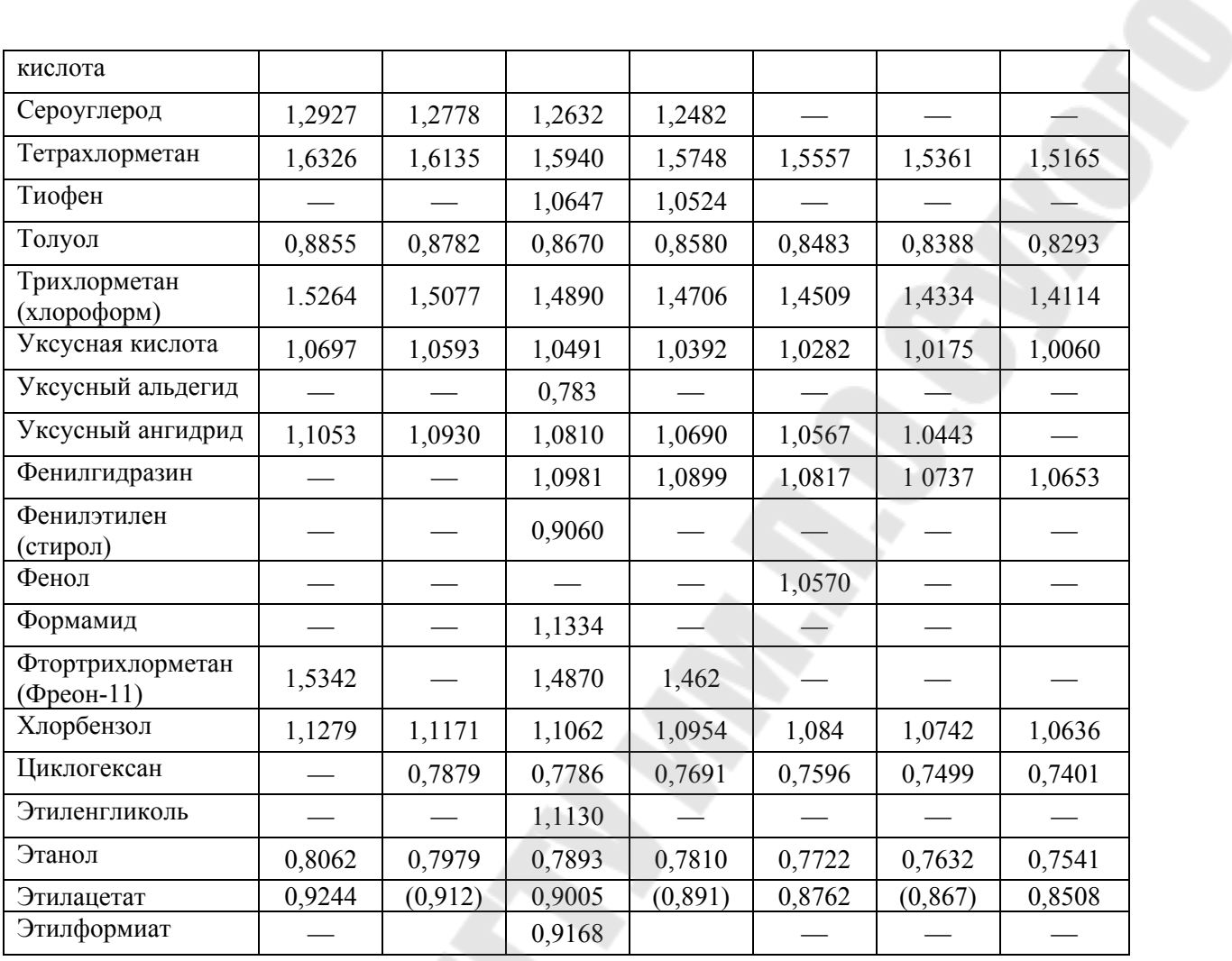

*Таблица 3* 

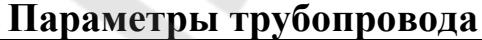

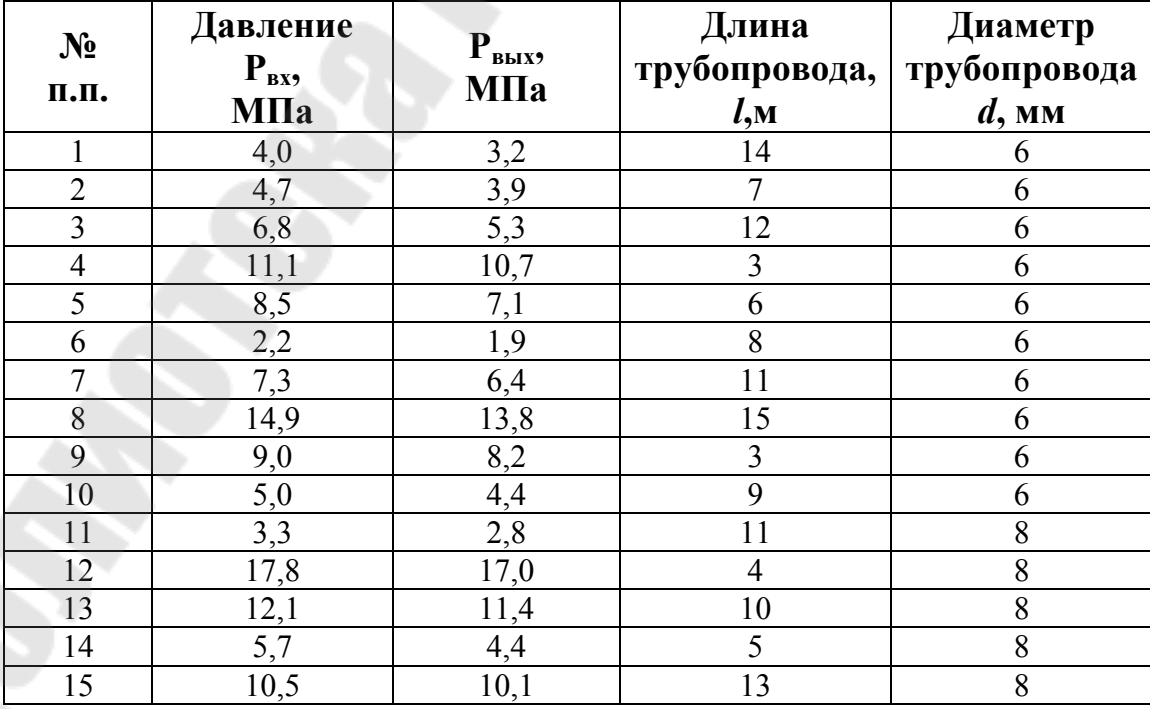

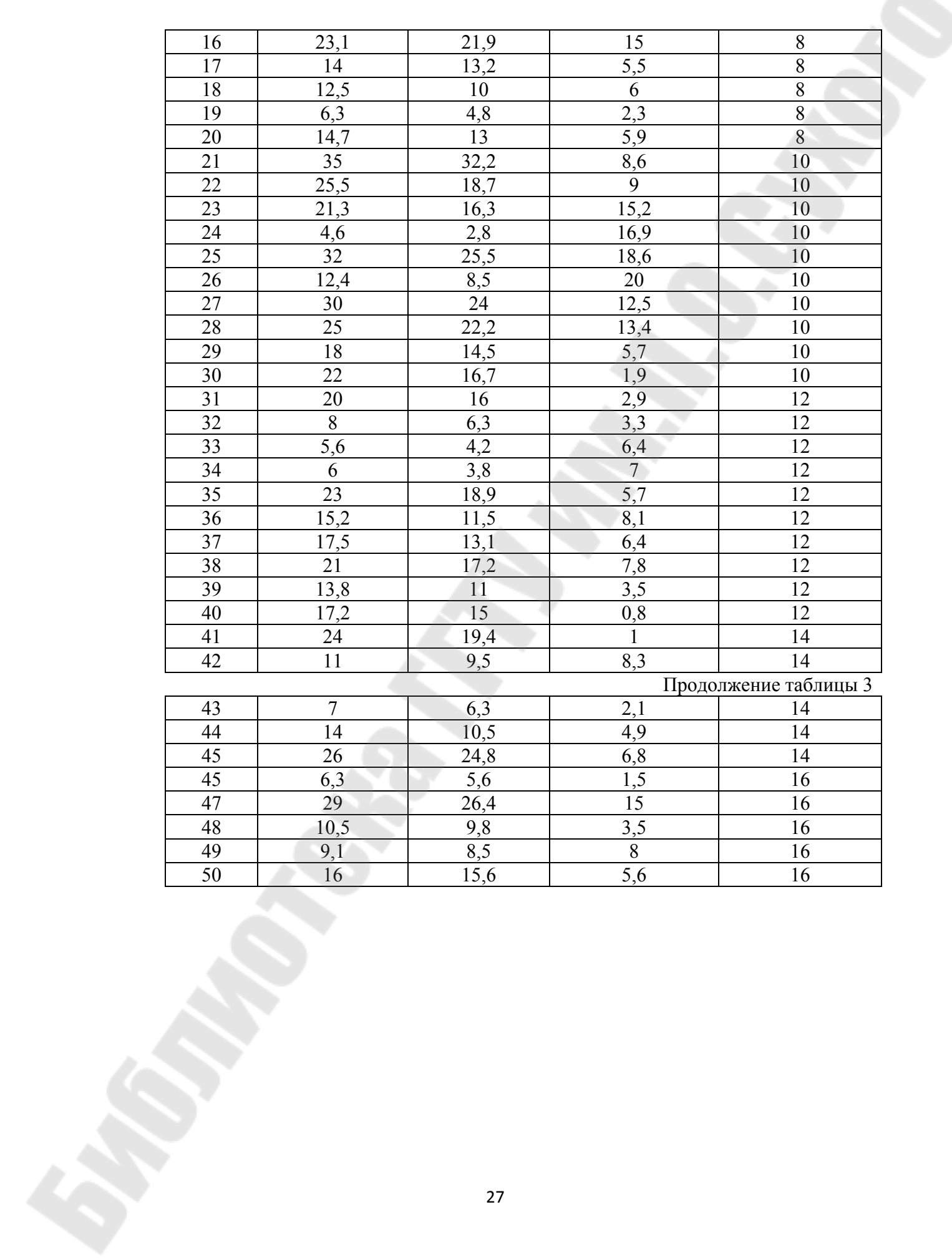

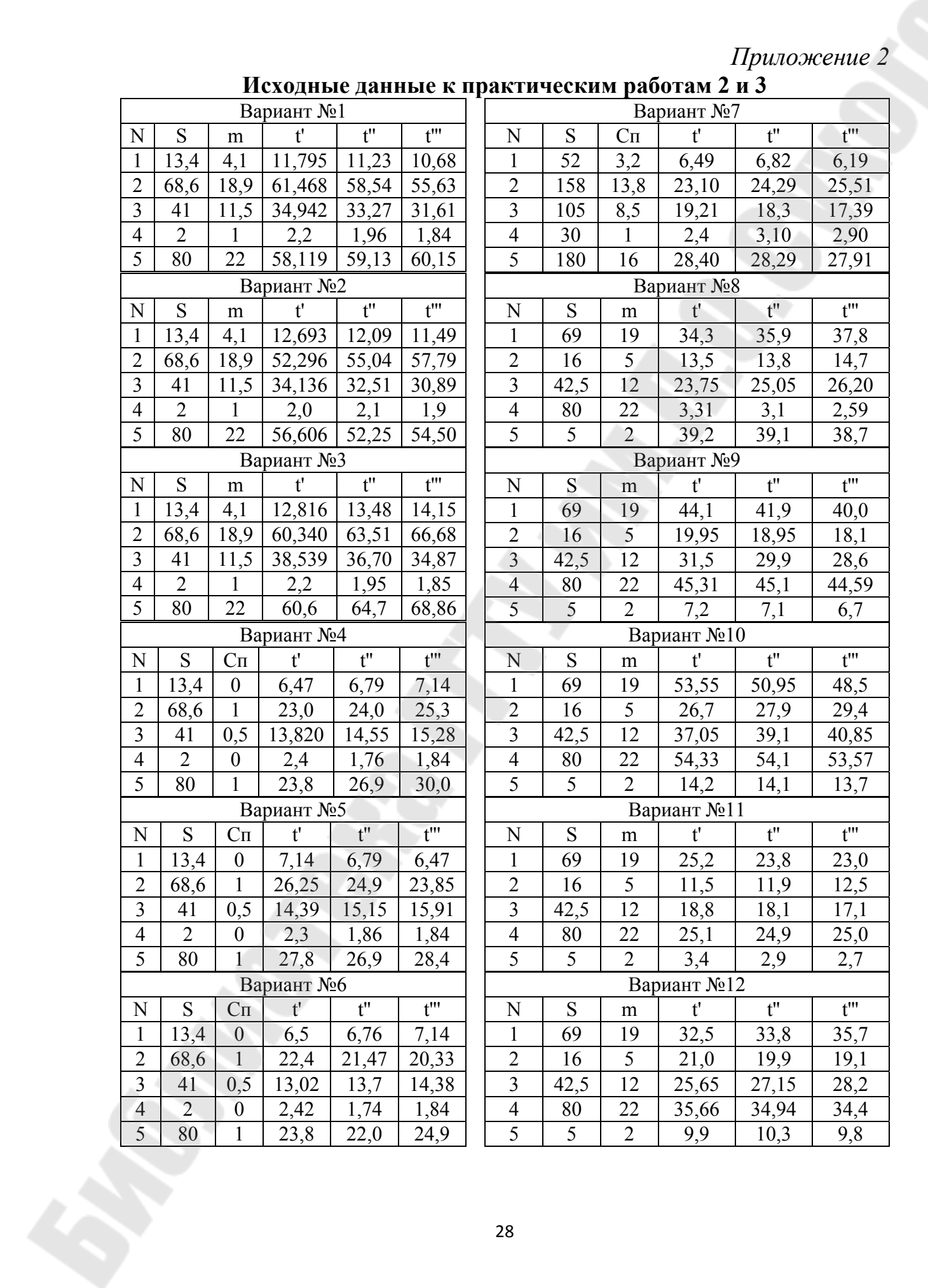

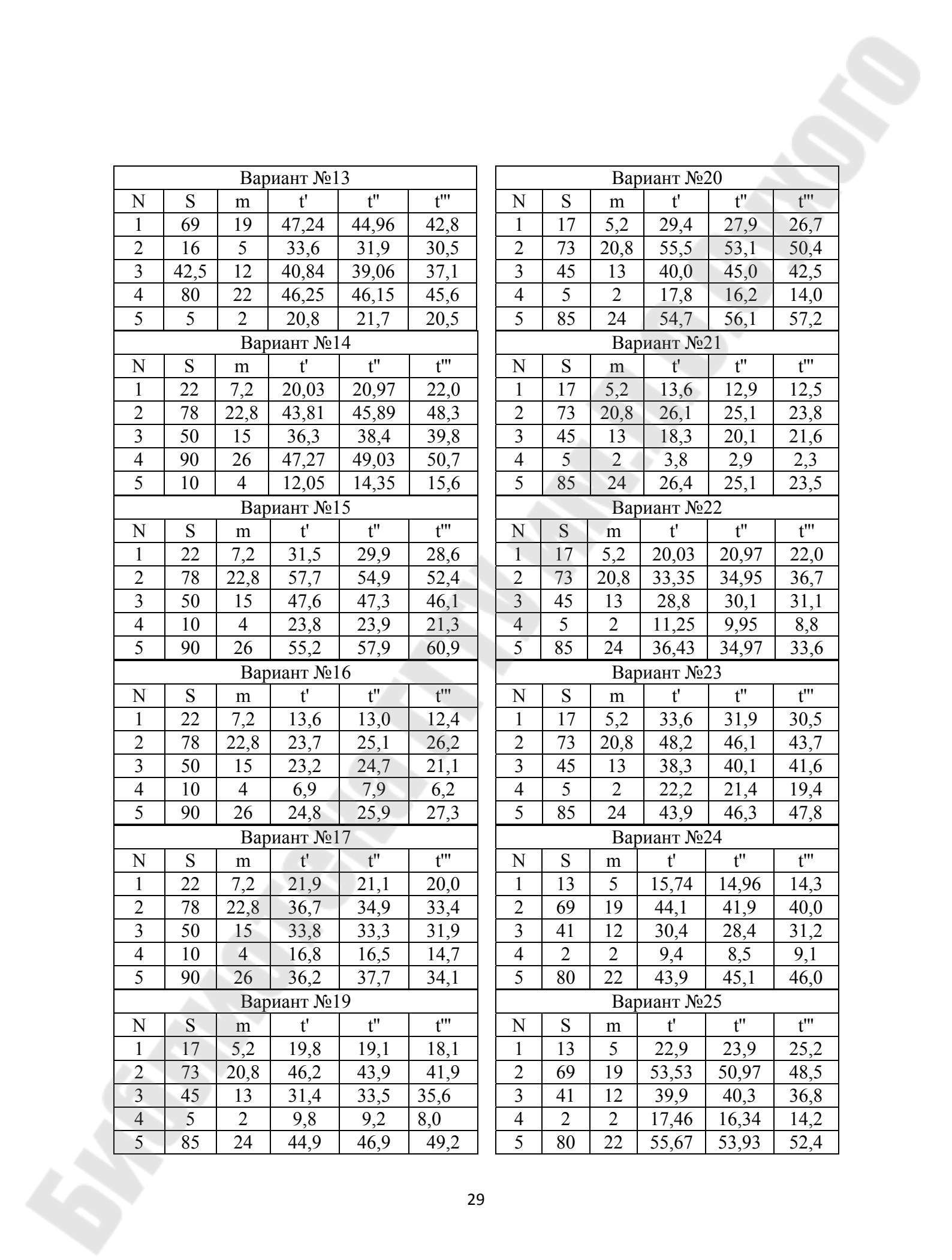

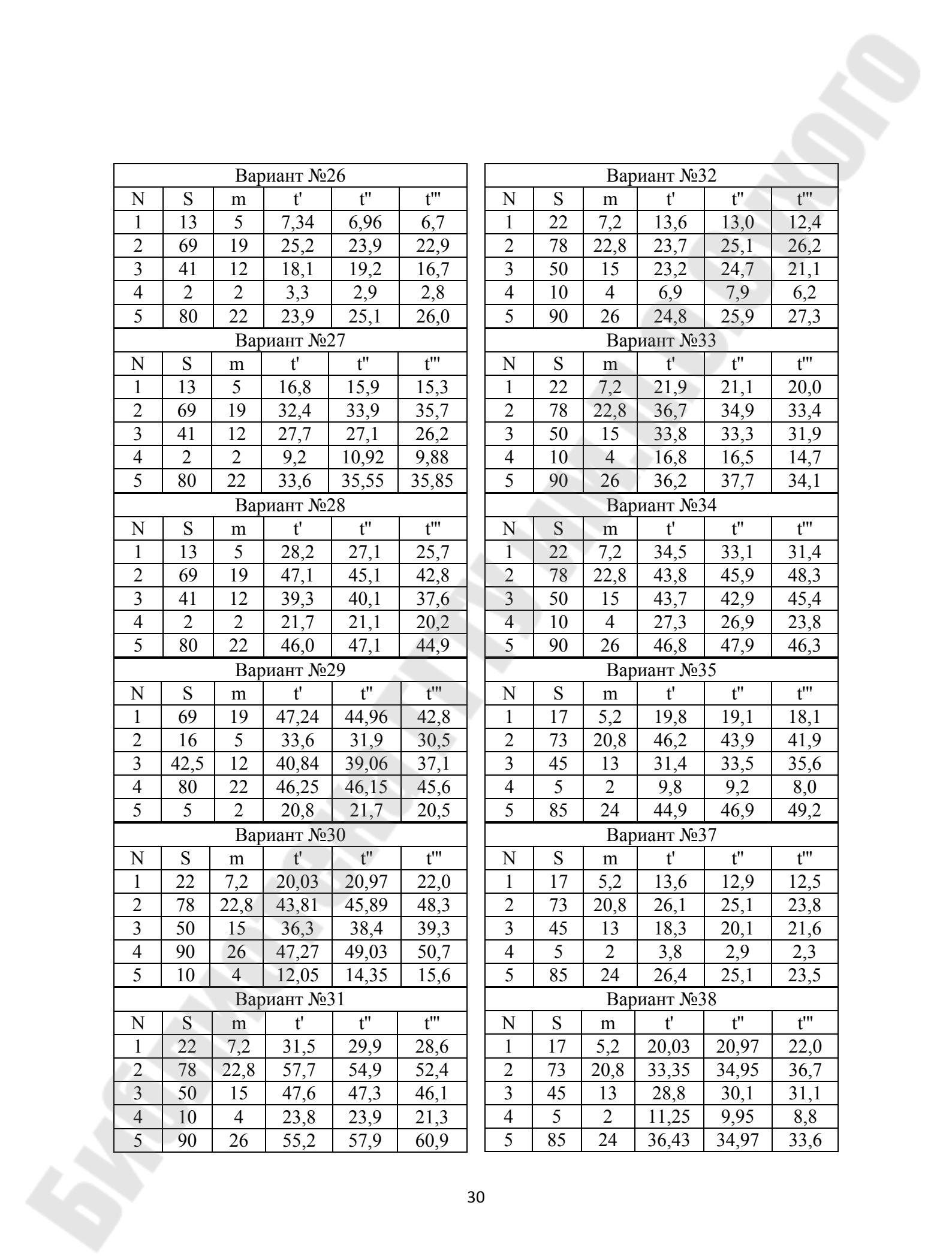

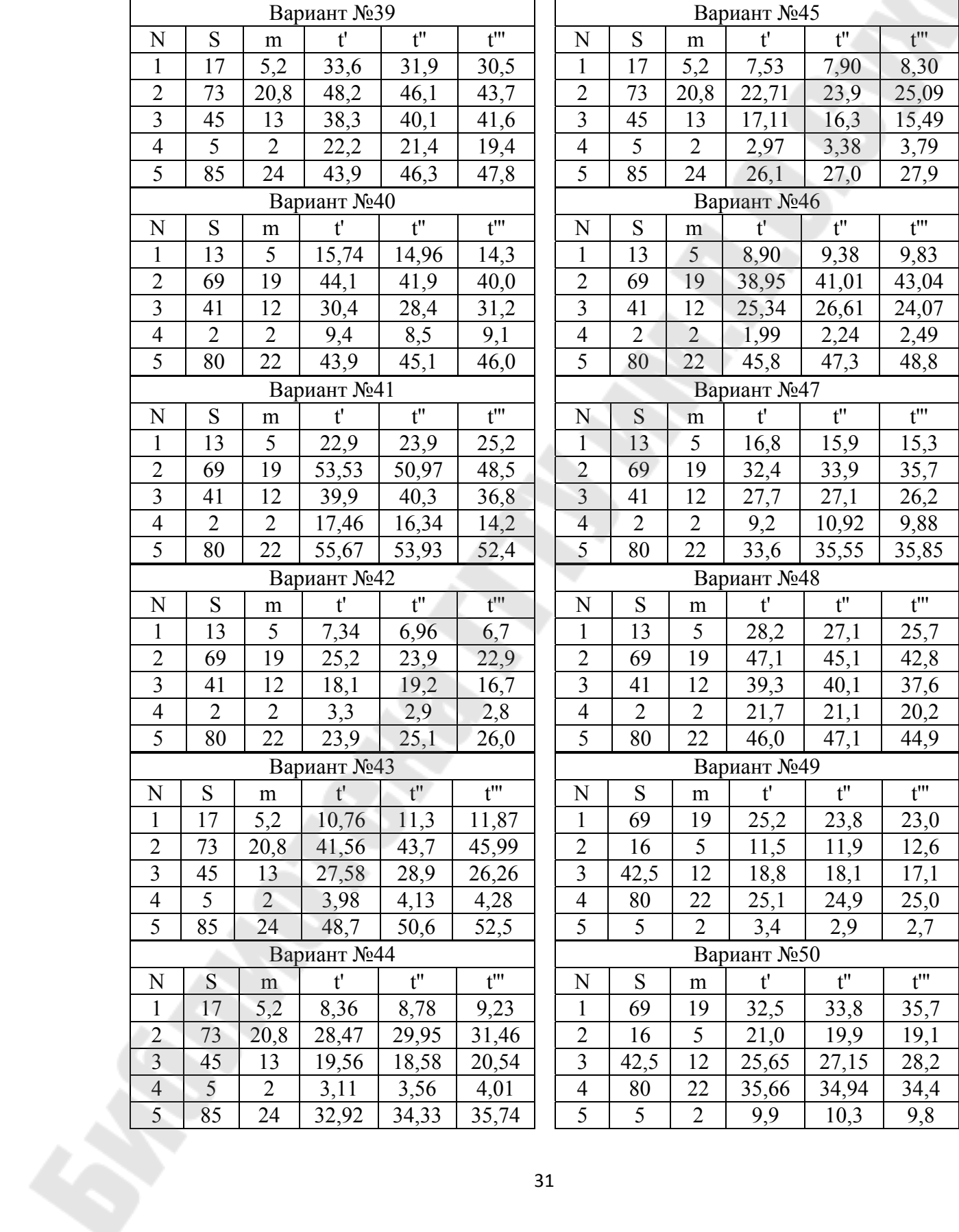

# **Пример выполнения лабораторной работы№1**

```
Плотность
                     p := 895 (KT/M<sup>3</sup>)
                     t := 50 (C<sup>0</sup>)
Темрература
Кинематическая
                     h := 0.4вязкость
Длина трубы
                     x := 17 (M)
                    P_{BX} := 16.10^6 (\Box a)
Давление
                     Рвых := 15.6.10<sup>6</sup> (Па)
```
Дополнительные параметры зависящие от температуры и типа жидкости:

$$
\Delta p := \frac{P_{\text{EX}} - P_{\text{BbIX}}}{x} = 2.353 \times 10^4 \quad (\text{Ta})
$$

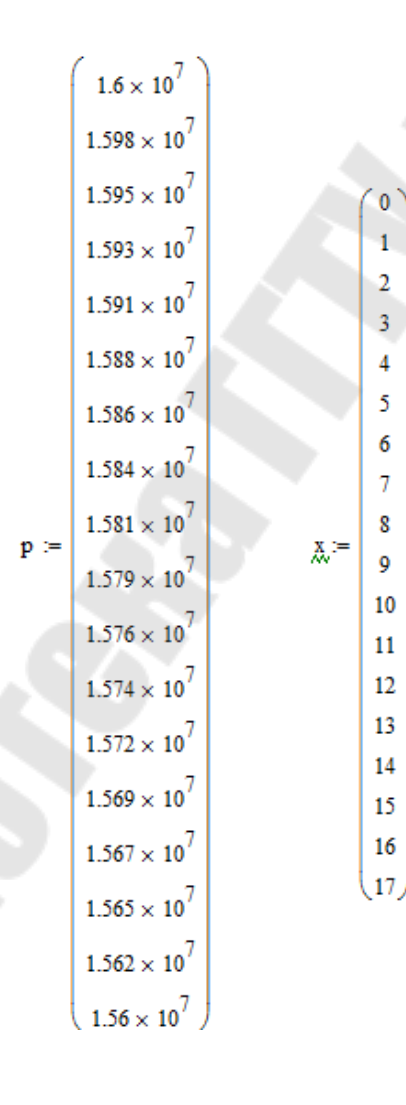

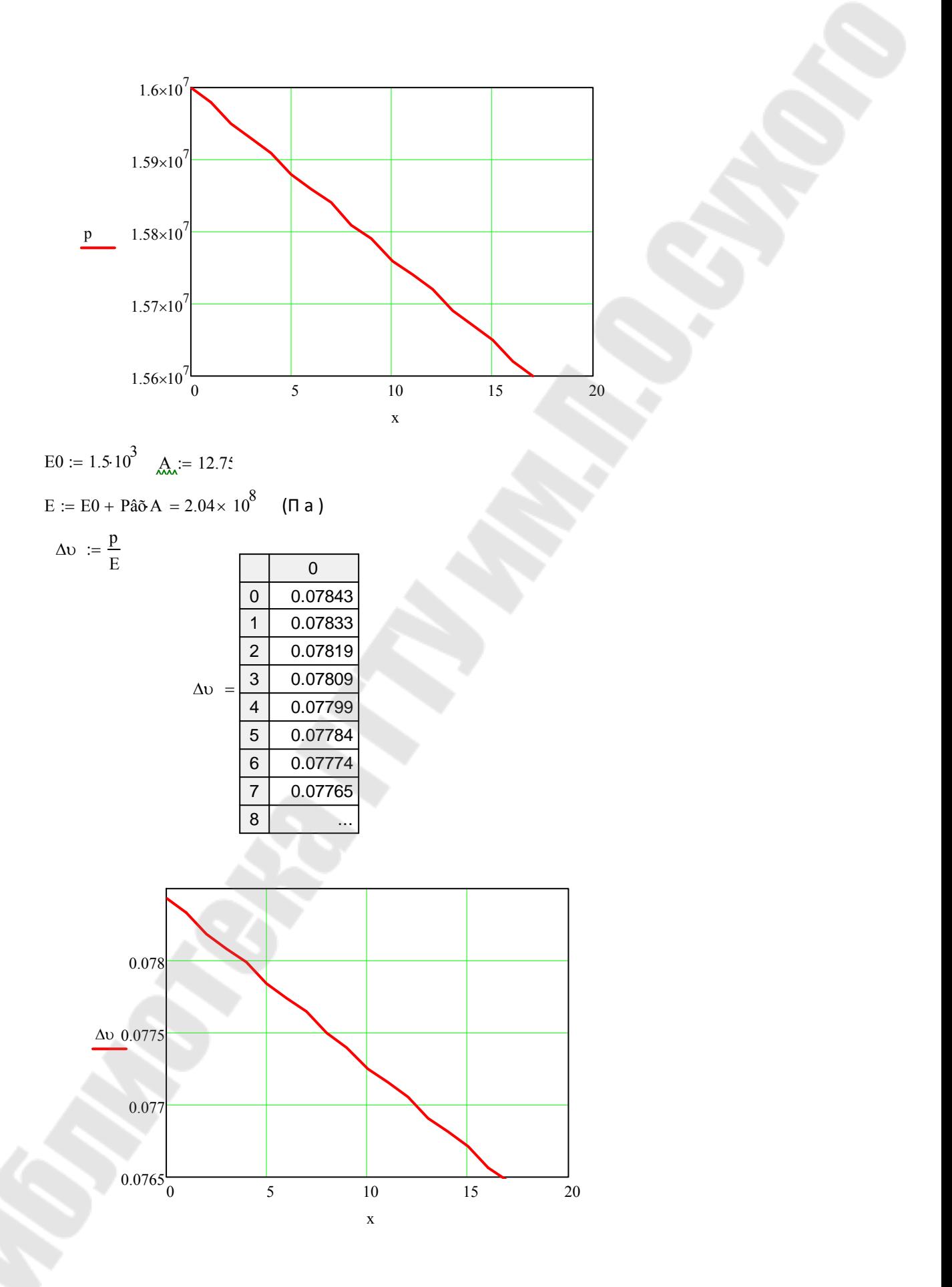

 $\eta := \rho \cdot h = 358$  -динамическая вязкость

$$
v := \frac{-1}{\rho} \cdot p + \frac{4}{3} \cdot \eta \cdot \Delta v^{2}
$$
\n  
\n0\n  
\n0\n  
\n0\n  
\n1\n  
\n-1.787·104\n  
\n2\n  
\n-1.782·104\n  
\n3\n  
\n-1.782·104\n  
\n4\n  
\n-1.777·104\n  
\n5\n  
\n-1.774·104\n  
\n6\n  
\n-1.772·104\n  
\n8\n  
\n-1.766·104\n  
\n9\n  
\n-1.764·104\n  
\n10\n  
\n-1.764·104\n  
\n11\n  
\n-1.758·104\n  
\n12\n  
\n-1.758·104\n  
\n13\n  
\n-1.753·104\n  
\n14\n  
\n-1.751·104\n  
\n15\n  
\n...

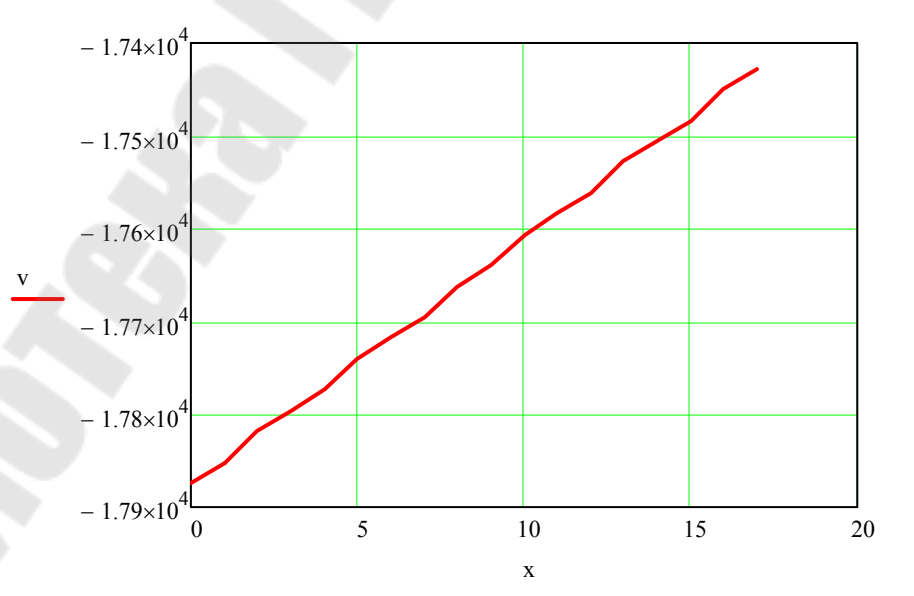

#### Пример реализации решения задачи в системе MathCAD

Математическое моделирование процесса обработки поверхности

#### **BAPHAHT** ppp ИСХОДНЫЕ ДАННЫЕ

1. Значения независимых переменных

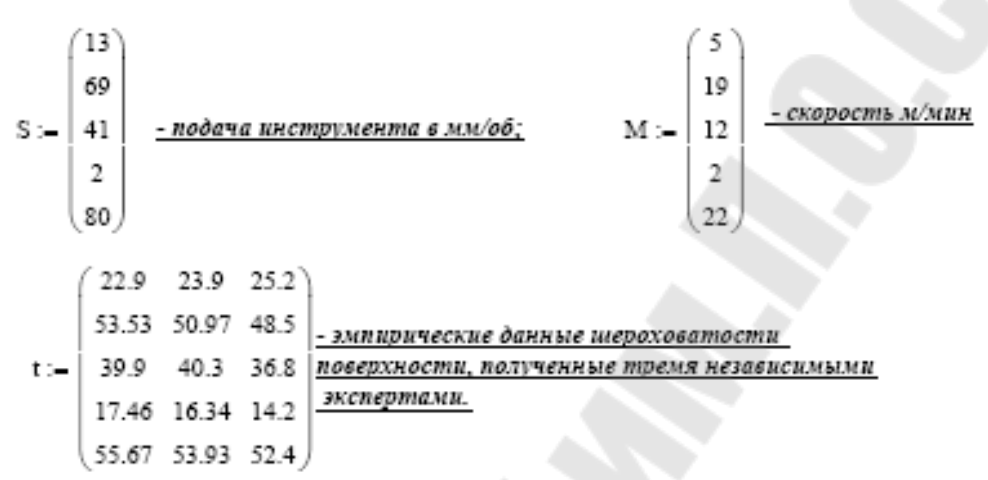

2. Математическая модель в виде степенной зависимости

$$
\underline{\mathbf{Y}} = \mathbf{b} \mathbf{0} \cdot \mathbf{S}^{\mathbf{b}1} \cdot \mathbf{M}^{\mathbf{b}2}
$$

3. Табличное значение критерия Фишера Ft: - 4.96

4. Допустимая величина погрещности Рх=5%

#### ПОРЯДОК ВЫПОЛНЕНИЯ

ORIGIN :=  $1$ 

1. Вычисление вектора средних значений для каждого опыта Y  $24$ 51  $i = 1...5$  $Y_i = \frac{t_{i,1} + t_{i,2} + t_{i,3}}{3}$  $Y = 39$ 16 2. Приведение степенной модели к унифицированному виду 54 Andrew Maria

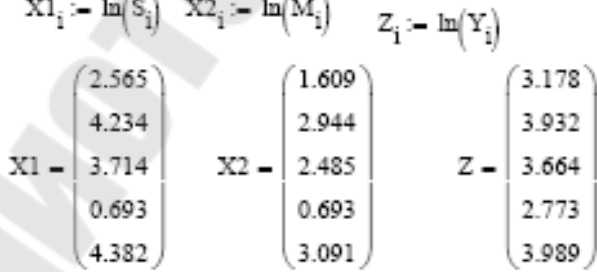

3. Определение параметров математической модели в виде степенной зависимости методом средних отклонений.

3.1. Решение системы уравнений методом Крамера.

 $\mathbf{A} := \begin{pmatrix} 2 & \mathbf{X}\mathbf{1}_1 + \mathbf{X}\mathbf{1}_2 & \mathbf{X}\mathbf{2}_1 + \mathbf{X}\mathbf{2}_2 \\ 2 & \mathbf{X}\mathbf{1}_4 + \mathbf{X}\mathbf{1}_3 & \mathbf{X}\mathbf{2}_4 + \mathbf{X}\mathbf{2}_3 \\ 1 & \mathbf{X}\mathbf{1}_5 & \mathbf{X}\mathbf{2}_5 \end{pmatrix} \quad \mathbf{B} := \begin{pmatrix} Z_1 + Z_2 \\ Z_4 + Z_3 \\ Z_5 \end{pmatrix} \quad \mathbf{A} = \begin{pmatrix} 2 & 6.79$ A1 :- A A2 :- A A3 :- A A1<sup>(1)</sup> :- B A2<sup>(2)</sup> :- B A3<sup>(3)</sup> :- B A1 -  $\begin{pmatrix} 7.11 & 6.799 & 4.554 \\ 6.436 & 4.407 & 3.178 \\ 3.989 & 4.382 & 3.091 \end{pmatrix}$  A2 -  $\begin{pmatrix} 2 & 7.11 & 4.554 \\ 2 & 6.436 & 3.178 \\ 1 & 3.989 & 3.091 \end{pmatrix}$  A3 -  $\begin{pmatrix} 2 & 6.799 & 7.11 \\ 2 & 4.407 & 6.436 \\ 1 & 4.382 & 3.989 \end{pmatrix}$  $|A| = -1.192$   $|A1| = -2.853$   $|A2| = 0.097$  $|A3| = -0.753$  $b00 := \frac{|A1|}{|A|}$   $b1 := \frac{|A2|}{|A|}$   $b2 := \frac{|A3|}{|A|}$  $b00 = 2.394$   $b1 = -0.082$   $b2 = 0.632$   $b0 := e^{b00}$  $b0 - 10.96$ 3.2. Решение системы уравнений матричным методом.  $600'$ bl  $\begin{bmatrix} \n\mathbf{b} & \n\mathbf{b} & \n\mathbf{b} & \n\mathbf{b} & \n\end{bmatrix}$ :  $\mathbf{A}^{-1} \cdot \mathbf{B}$  $b0 := e^{b00}$  $b00 = 2.394$   $b1 = -0.082$   $b2 = 0.632$  $b0 - 10.96$ 

Математическая модель, параметры которой определены методом средних отклонений имеет вид:

 $10.96.5 - 0.082$   $M^{0.632}$ 

3.3. Вычисление значений шероховатостей по математической модели, полученной по методу средних отклонений.

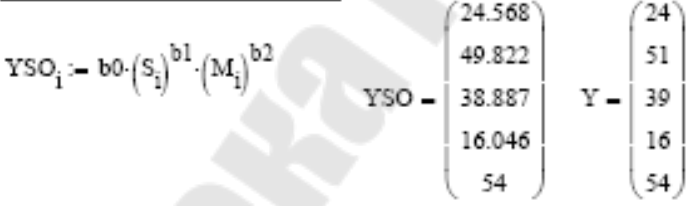

3.4. Вычисление суммы квадратов отклонений значений шероховатостей по всем опытам по математической модели, полученной по методу средних отклонений

$$
SYM1 := \sum_{i} \left( Y_i - YSO_i \right)^2 \qquad \qquad SYM1 = 1.725
$$

4. Определение параметров математической модели в виде степенной зависимости методом наименьших квадратов.

4.1. Решение системы линейных уравнений матричным методом

$$
A := \begin{bmatrix} 5 & \sum_{i} X1_{i} & \sum_{i} X2_{i} \\ \sum_{i} X1_{i} & \sum_{i} (XI_{i})^{2} & \sum_{i} (XI_{i} \cdot X2_{i}) \\ \sum_{i} X2_{i} & \sum_{i} (XI_{i} \cdot X2_{i}) & \sum_{i} (X2_{i})^{2} \\ \sum_{i} X2_{i} & \sum_{i} (X1_{i} \cdot X2_{i}) & \sum_{i} (X2_{i})^{2} \end{bmatrix} \begin{bmatrix} B \cdot \begin{bmatrix} \sum_{i} (Z_{i} \cdot X1_{i}) \\ \sum_{i} (Z_{i} \cdot X2_{i}) \\ \sum_{i} (Z_{i} \cdot X2_{i}) \end{bmatrix} \\ A = \begin{bmatrix} 5 & 15.588 & 10.823 \\ 15.588 & 57.98 & 39.849 \\ 10.823 & 39.849 & 27.47 \end{bmatrix} \begin{bmatrix} 17.535 \\ B = \begin{bmatrix} 57.806 \\ 57.806 \\ 40.047 \end{bmatrix} \\ B = \begin{bmatrix} 600 \\ 51 \\ 62 \end{bmatrix} := A^{-1} \cdot B \quad b00 = 2.368 \quad b1 = -0.128 \quad b2 = 0.71 \quad b0 := e^{b00} \qquad b0 = 10.673
$$

4.2. Решение системы линейных уравнений блочным методом

$$
b00 = 0 \t b1 := 0 \t b2 := 0
$$
  
\nGiven  
\n
$$
b00 - 5 + b1 \cdot \left(\sum_{i} X1_{i}\right) + b2 \cdot \left(\sum_{i} X2_{i}\right) = \sum_{i} Z_{i}
$$
  
\n
$$
b00 \cdot \left(\sum_{i} X1_{i}\right) + b1 \cdot \left[\sum_{i} (XI_{i})^{2}\right] + b2 \cdot \left[\sum_{i} (XI_{i} \cdot X2_{i})\right] = \sum_{i} (Z_{i} \cdot XI_{i})
$$
  
\n
$$
b00 \cdot \left(\sum_{i} X2_{i}\right) + b1 \cdot \left[\sum_{i} (XI_{i} \cdot X2_{i})\right] + b2 \cdot \left[\sum_{i} (X2_{i})^{2}\right] = \sum_{i} (Z_{i} \cdot X2_{i})
$$

 $b2 - 0$ 

b00 b1 = Find(b00, b1, b2) b00 = 2.368 b1 = -0.128  $_{32}$  = 0.71  $_{10}$  := e<sup>b00</sup> b0 = 10.673  $b2$ 

Математическая модель, параметры которой определены методом наименьших квадратов имеет вид:  $-0.128 - 0.71$ 

$$
10.673.5^{-0.128} \text{M}^{\text{U.}}
$$

4.3. Вычисление значений шероховатостей по математической модели, полученной по методу наименьших квадратов. (24.125)  $\mathcal{F} = \mathcal{F} \mathcal{F}$ 

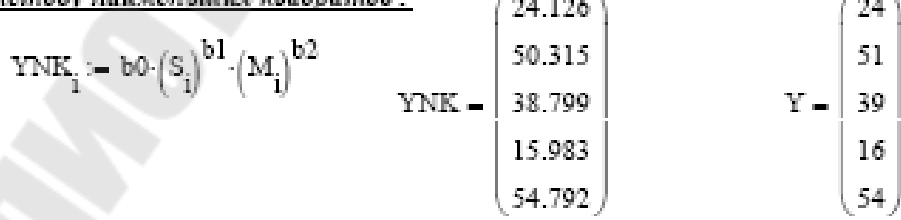

4.4. Вычисление суммы квадратов отклонений значений шероховатостей

по всем опытам по математической модели, полученной по методу наименьших

квадратов.

$$
\text{SYM2} \coloneqq \sum_i \left(Y_i - \text{YNK}_i\right)^2 \text{SYM2} - 1.152
$$

5. Отображение исследований в виде графиков трех функций:

- исходная зависимость средних значений шероховатости Yi;

- эмпирическая математическая модель степенной зависимости, полученной методом средних отклонений YSOi;

- эмпирическая математическая модель степенной зависимости, полученной методом наименьших квадратов YNKI:

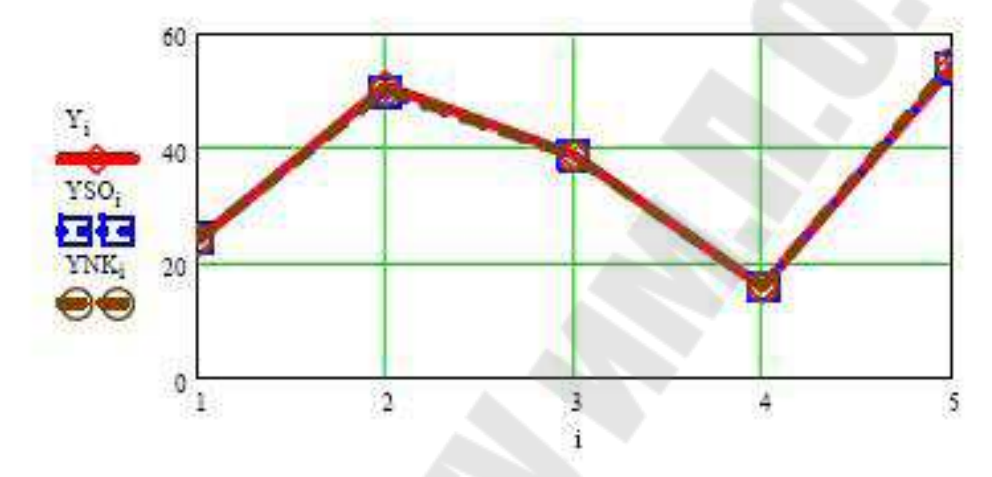

6. Сравнение суммы квадратов, полученных методом средних отклонений и методом наименьших квадратов.

Сравнивая суммы квадратов отклонений, полученных методом средних отклонений и методом наименьших квадратов, делаем вывод, что минимальную сумму квадратов отклонений (SYM2) имеет математическая модель, полученная методом наименьших квадратов

 $10.673 - 5 - 0.128 M^{0.71}$ 

7. Вычисление дисперсии адекватности

 $1 - 1$ 

n := 5 - количество опытов

k := 3 - число параметров в модели

kk = 3 количество параллельных наблюдений

Sad := 
$$
\frac{if(SYM1 < SYM2, SYM1, SYM2)}{(n-k-1)}
$$
\nSad = 1.152 -ducneveus adexenmeormn f1 := n - k - 1 f2 := n-(kk - 1)\nf1 = 1 f2 = 10 -succenemeë csobodu\n8. Burucreneve diencepenn eocropouseodunocmu\n3\nSS<sub>i</sub> := 
$$
\sum_{i=1}^{3} (Y_i - t_{i,j})^2
$$

$$
Sy := \frac{\sum_{i} SS_{i}}{f2}
$$
  
 
$$
Sy = 3.349 - \frac{\partial}{\partial u} \cos \theta \cos \theta \cos \theta \sin \theta \cos \theta u
$$

<u> 8. Вычисление расчетного значения критерия Фишера и сравнение его с табличным</u> <u>Ft</u>

$$
Fp := \frac{Sad}{Sy}
$$
 
$$
Fp = 0.344
$$
 
$$
\underline{\qquad} \underline{\qquad} \underline{\
$$

Так как Fp< Ft (0.344<4.96), делаем вывод, что математическая модель степенной <u>зависимости, полученная методом наименьших квадратов </u>  $10.673{\cdot} {\rm S}^{-0.128}$   ${\rm M}^{0.71}$ адекватна.

9. Определение средней ошибки аппроксимации

$$
P:= \left(\sum_i \frac{\left|Y_i - if\left(SYM1 < SYM2, YSO_i, YNK_i\right)\right|}{Y_i}\right) \cdot \frac{100}{5} \qquad \qquad P = 0.791
$$

Следовательно, можно предложить, что значения шероховатости, рассчитанные по математической модели, в среднем на 0.791% будут отличаться от оценок шероховатости, полученныех в опытах.

10 Линейная интерполяция результатов

$$
\mathbb{V}\mathbf{x}_i = \mathbf{1} \ \mathbb{V}\mathbf{y}_i = \text{sum}(\mathbf{1})_i \ \mathbb{V}\mathbf{y}\mathbf{1}_i = \text{sum}(\mathbb{V}\mathbf{1})\mathbb{V}\mathbf{1} \times \text{sum}(\mathbb{V}\mathbf{1}) \times \text{sum}(\mathbb{V}\mathbf{1})\mathbb{V}\mathbf{1} \times \text{sum}(\mathbb{V}\mathbf{1}) \times \text{sum}(\mathbb{V}\mathbf{1})\mathbb{V}\mathbf{1} \times \text{sum}(\mathbb{V}\mathbf{1}) \times \text{sum}(\mathbb{V}\mathbf{1})\mathbb{V}\mathbf{1} \times \text{sum}(\mathbb{V}\mathbf{1}) \times \text{sum}(\mathbb{V}\mathbf{1})\mathbb{V}\mathbf{1} \times \text{sum}(\mathbb{V}\mathbf{1}) \times \text{sum}(\mathbb{V}\mathbf{1})\mathbb{V}\mathbf{1} \times \text{sum}(\mathbb{V}\mathbf{1})\mathbb{V}\mathbf{1} \times \text{sum}(\mathbb{V}\mathbf{1})\mathbb{V}\mathbf{1
$$

 $x := 1, 1.2...6$  $f(x) :=$  linterp( $\nabla x$ 

$$
, \nabla y, x) \qquad \qquad \mathbf{fl}(x)
$$

x) := linterp(Vx,Vy1,x)

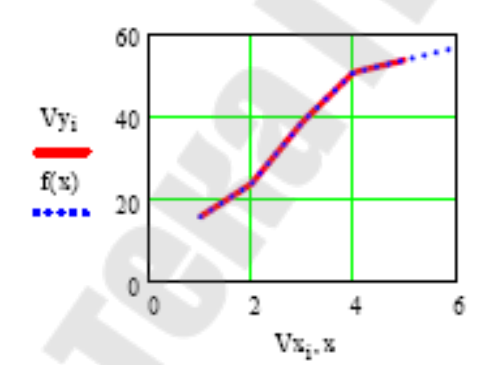

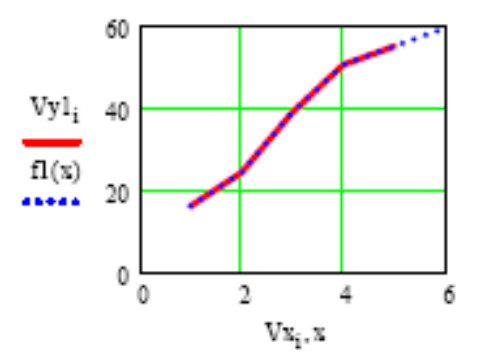

11 Построение аппроксимирующей функции

$$
F(x):=\begin{pmatrix} x^3\\ x^2\\ x\\ 1\end{pmatrix} \hspace{1.5cm} k:=\text{limit}(Vx,Vy,F) \hspace{1.5cm} k1:=\text{limit}(Vx,Vy1,F)\\ g(x):=F(x)\cdot k \hspace{1.5cm} g1(x):=F(x)\cdot k1
$$

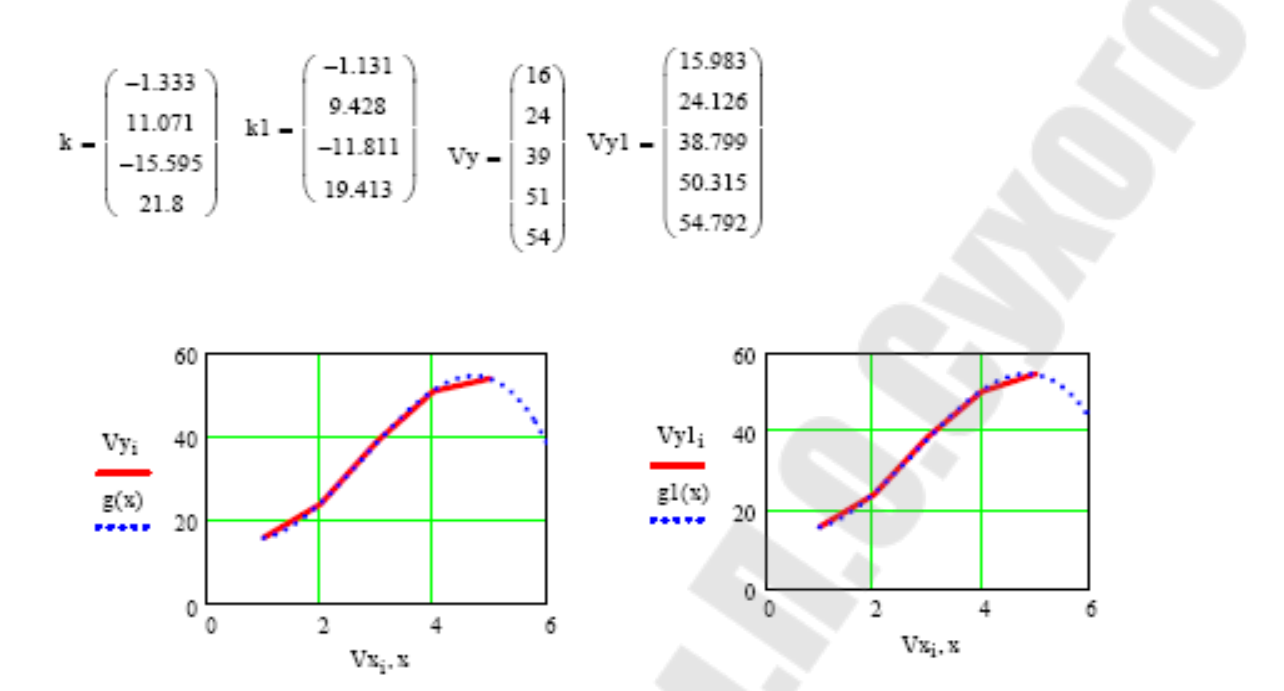

# *Приложение 5*

# **Пример реализации решения задачи в системе Exel**

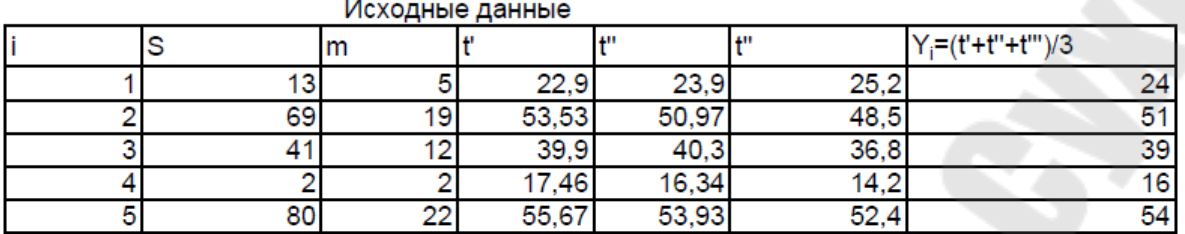

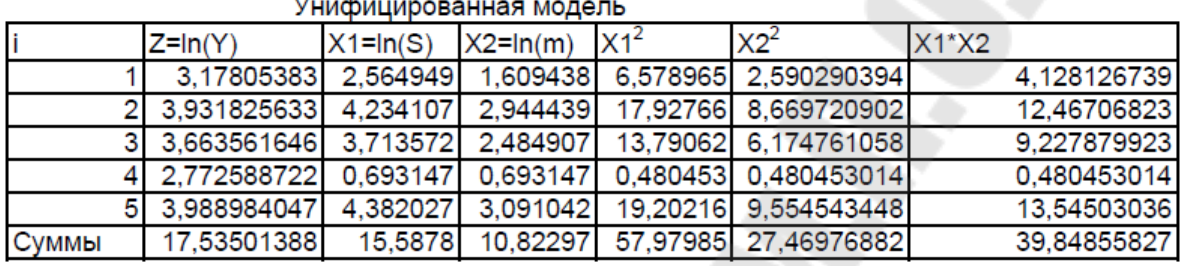

#### Метод средних отклонений

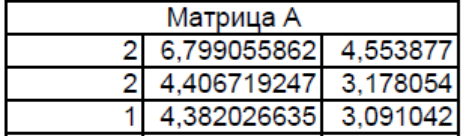

 $15,58$ 10,822

#### Вектор В 7.109879

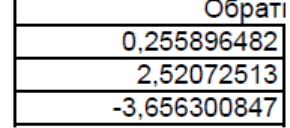

Метод наименьших квадратов

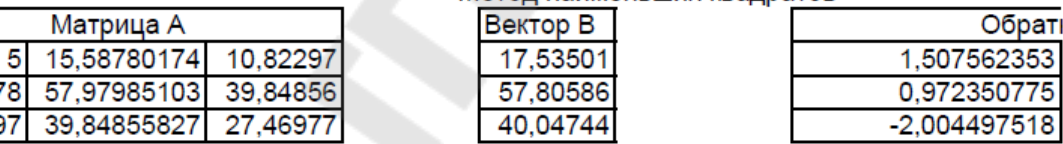

6,43615 3,988984

Вычисление эмпирических моделей и сумм квадратов отклонений

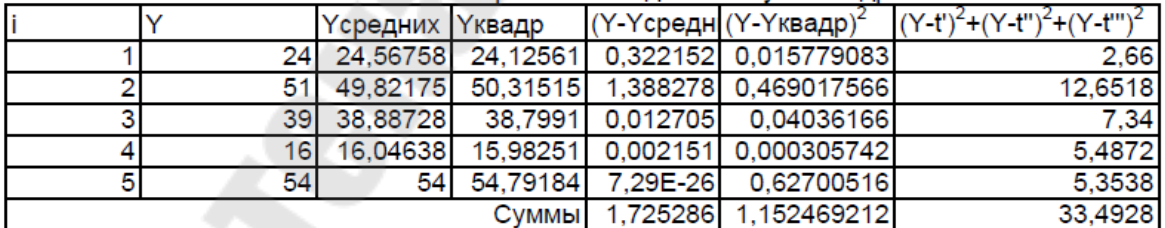

Построение графиков

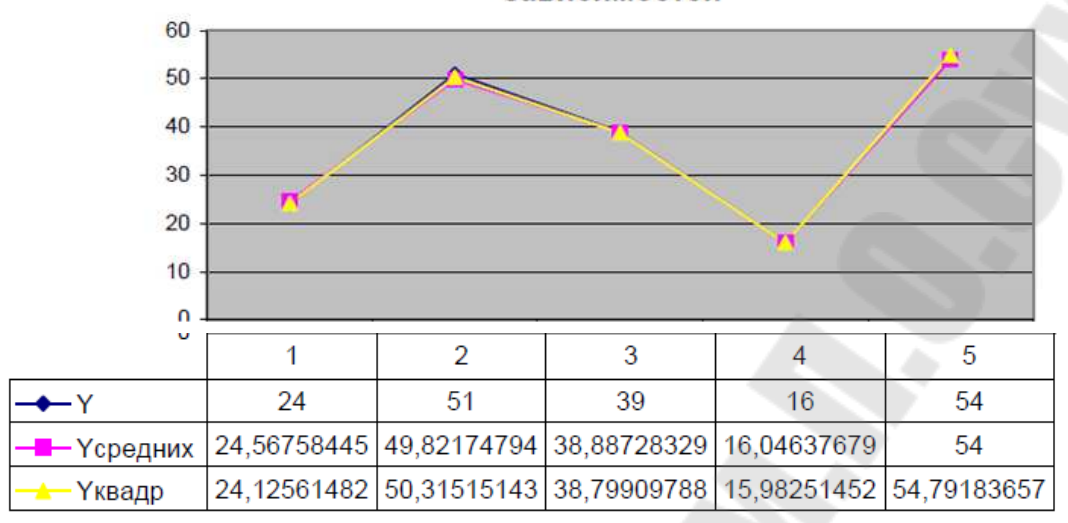

#### Графики зкспериментальной и эмпирических зависимостей

Проверка на адекватность

◆ У – • Үсредних

Дисперсия адекватности 1,152469 Дисперсия воспроизводимости 3,34928 Расчетное значения Фишера 0,344095

Вывод Так как расчетное значения критерия Фишера 0,34095<4,96(табличного

то математическая модель, полученная по методу наимешьших квадратов адекв

Үквадр

Определение средней ошибки аппроксимации

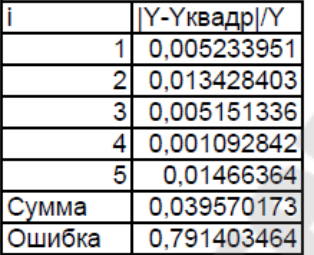

Вывод Так как 0,79<5, то модель, полученная по методу наименьших квадратов адекватна

# Режим формул

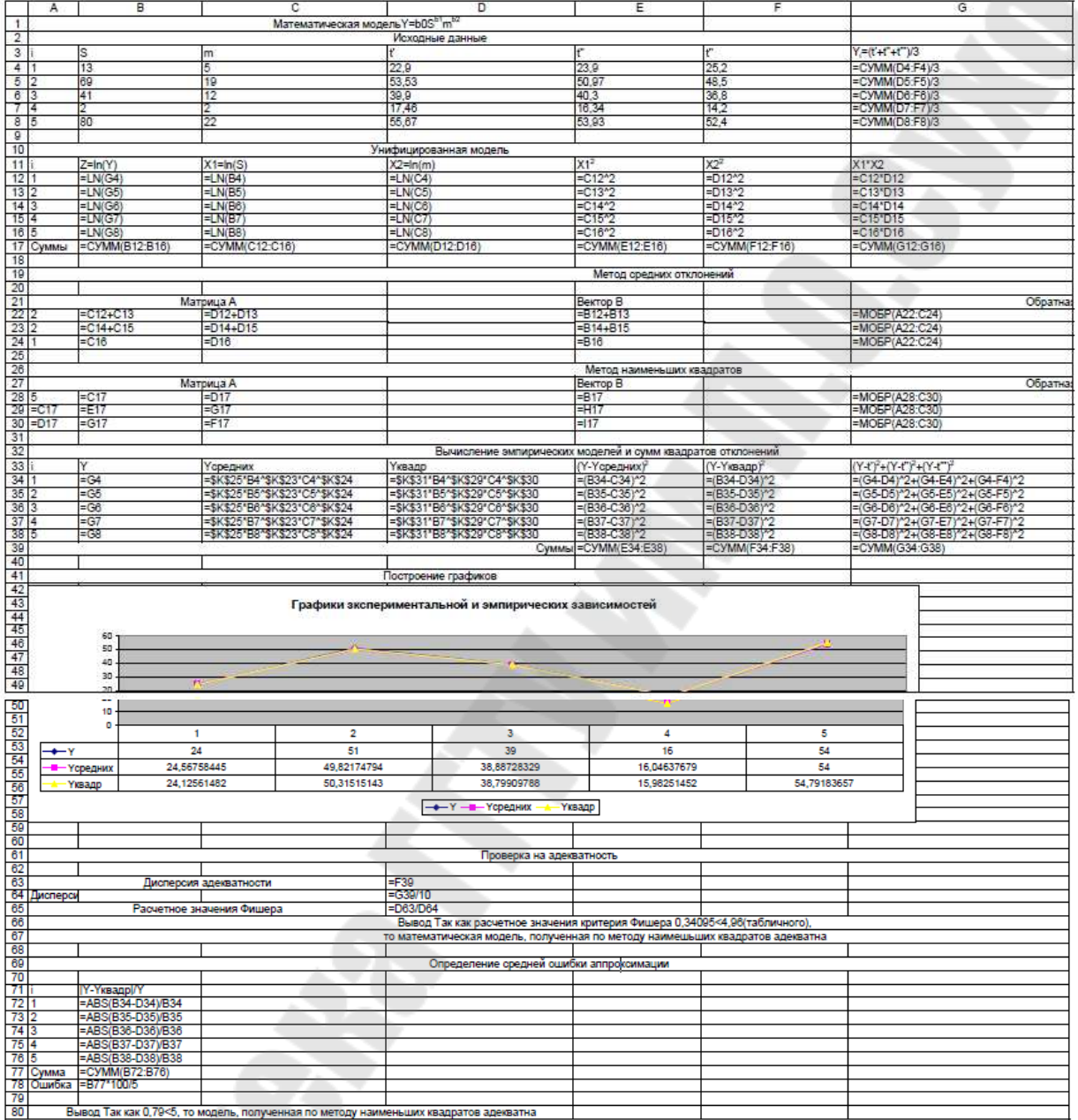

# **СОДЕРЖАНИЕ**

Общие указания по выполнению и оформлению

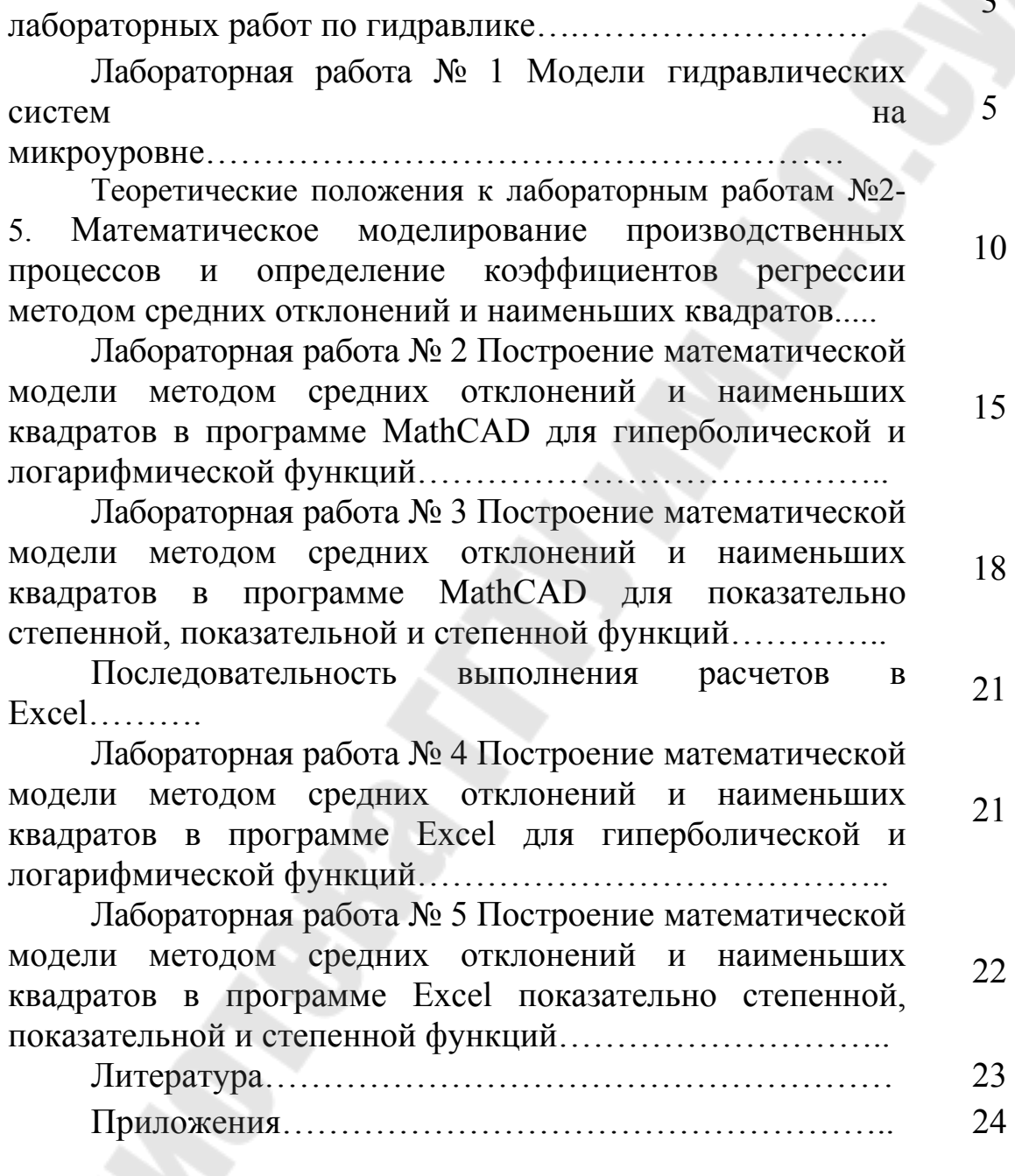

3

**Лаевский** Дмитрий Викторович **Стасенко** Дмитрий Леонидович

# **МАТЕМАТИЧЕСКОЕ МОДЕЛИРОВАНИЕ ГИДРОПНЕВМОСИСТЕМ**

**Практикум**

**по выполнению лабораторных работ по одноименной дисциплине для студентов специальности 1-36 01 07 «Гидропневмосистемы мобильных и технологических машин» дневной и заочной форм обучения**

> Подписано к размещению в электронную библиотеку ГГТУ им. П. О. Сухого в качестве электронного учебно-методического документа 19.12.16. Рег. № 39Е. http://www.gstu.by